# Package 'derfinder'

October 17, 2020

<span id="page-0-0"></span>Type Package

Title Annotation-agnostic differential expression analysis of RNA-seq data at base-pair resolution via the DER Finder approach

Version 1.22.0

Date 2020-04-21

**Depends**  $R (= 3.5.0)$ 

**Imports** BiocGenerics ( $> = 0.25.1$ ), AnnotationDbi ( $> = 1.27.9$ ), BiocParallel ( $>= 1.15.15$ ), bumphunter ( $>= 1.9.2$ ), derfinderHelper ( $>= 1.1.0$ ), GenomeInfoDb ( $>= 1.3.3$ ), GenomicAlignments, GenomicFeatures, GenomicFiles, GenomicRanges (>= 1.17.40), Hmisc, IRanges (>= 2.3.23), methods, qvalue (>= 1.99.0), Rsamtools (>= 1.25.0), rtracklayer, S4Vectors (>= 0.23.19), stats, utils

Suggests BiocStyle ( $>= 2.5.19$ ), sessioninfo, derfinderData ( $>=$ 0.99.0), derfinderPlot, DESeq2, ggplot2, knitcitations (>= 1.0.1), knitr (>= 1.6), limma, RefManageR, rmarkdown (>= 0.3.3), testthat (>= 2.1.0), TxDb.Hsapiens.UCSC.hg19.knownGene, covr

### VignetteBuilder knitr

Description This package provides functions for annotation-agnostic differential expression analysis of RNA-seq data. Two implementations of the DER Finder approach are included in this package: (1) single base-level F-statistics and (2) DER identification at the expressed regions-level. The DER Finder approach can also be used to identify differentially bounded ChIP-seq peaks.

License Artistic-2.0

LazyData true

URL <https://github.com/lcolladotor/derfinder>

#### BugReports <https://support.bioconductor.org/t/derfinder/>

biocViews DifferentialExpression, Sequencing, RNASeq, ChIPSeq, DifferentialPeakCalling, Software, ImmunoOncology, Coverage

RoxygenNote 7.1.0

Encoding UTF-8

Roxygen list(markdown = TRUE)

git\_url https://git.bioconductor.org/packages/derfinder

git\_branch RELEASE\_3\_11

git\_last\_commit f6d85ef

git\_last\_commit\_date 2020-04-27

Date/Publication 2020-10-16

Author Leonardo Collado-Torres [aut, cre] (<https://orcid.org/0000-0003-2140-308X>), Alyssa C. Frazee [ctb], Andrew E. Jaffe [aut] (<https://orcid.org/0000-0001-6886-1454>), Jeffrey T. Leek [aut, ths] (<https://orcid.org/0000-0002-2873-2671>)

Maintainer Leonardo Collado-Torres <lcolladotor@gmail.com>

# R topics documented:

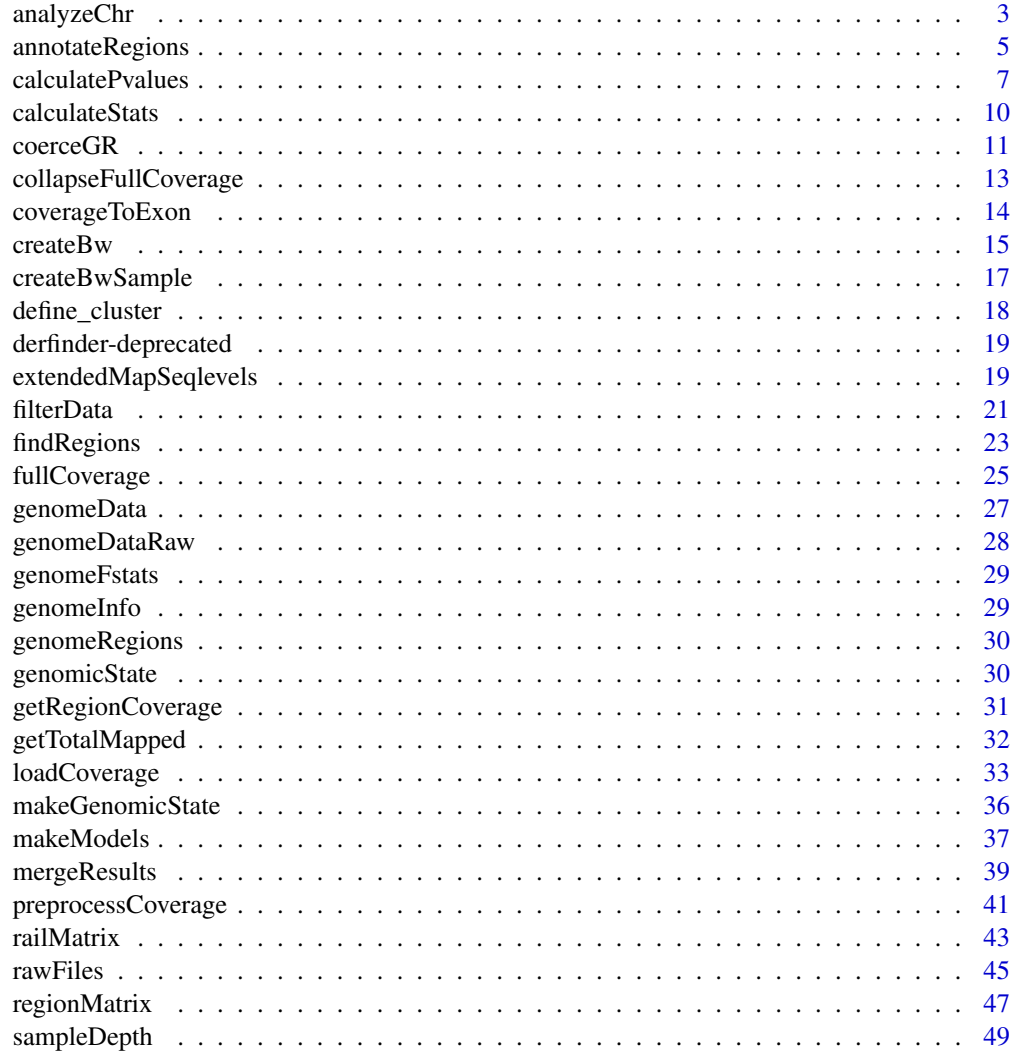

**Index** [51](#page-50-0)

<span id="page-2-1"></span><span id="page-2-0"></span>

#### Description

This is a major wrapper for running several key functions from this package. It is meant to be used after [loadCoverage](#page-32-1) has been used for a specific chromosome. The steps run include [makeModels,](#page-36-1) [preprocessCoverage,](#page-40-1) [calculateStats,](#page-9-1) [calculatePvalues](#page-6-1) and annotating with [annotateTranscripts](#page-0-0) and [matchGenes.](#page-0-0)

# Usage

```
analyzeChr(
 chr,
 coverageInfo,
 models,
 cutoffPre = 5,
 cutoffFstat = 1e-08,cutoffType = "theoretical",
 nPermute = 1,
 seeds = as.integer(gsub("-", "", Sys.Date())) + seq_len(nPermute),
 groupInfo,
  txdb = NULL,writeOutput = TRUE,
 runAnnotation = TRUE,
 lowMemDir = file.path(chr, "chunksDir"),
  smooth = FALSE,
 weights = NULL,smoothFunction = bumphunter::locfitByCluster,
  ...
)
```
### Arguments

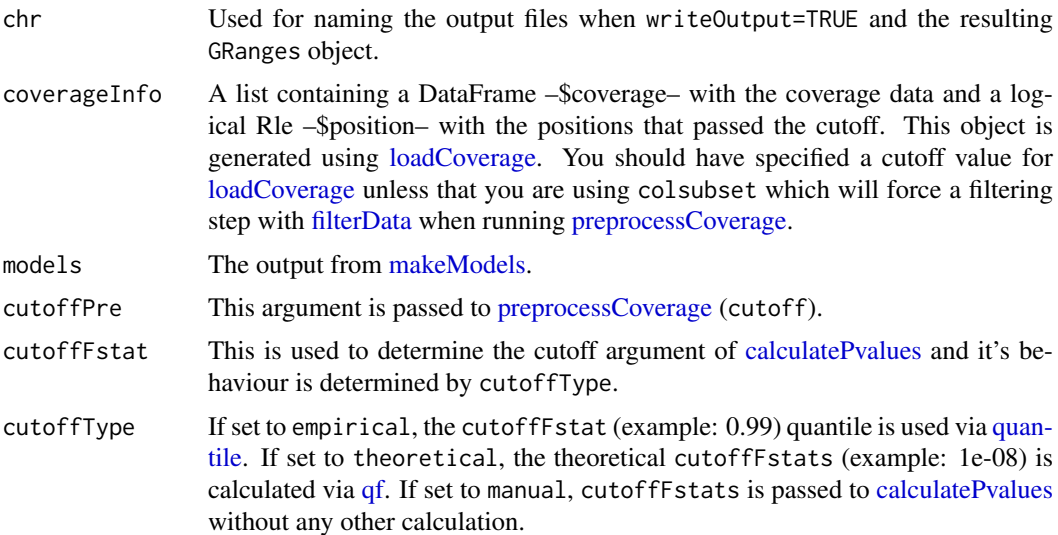

<span id="page-3-0"></span>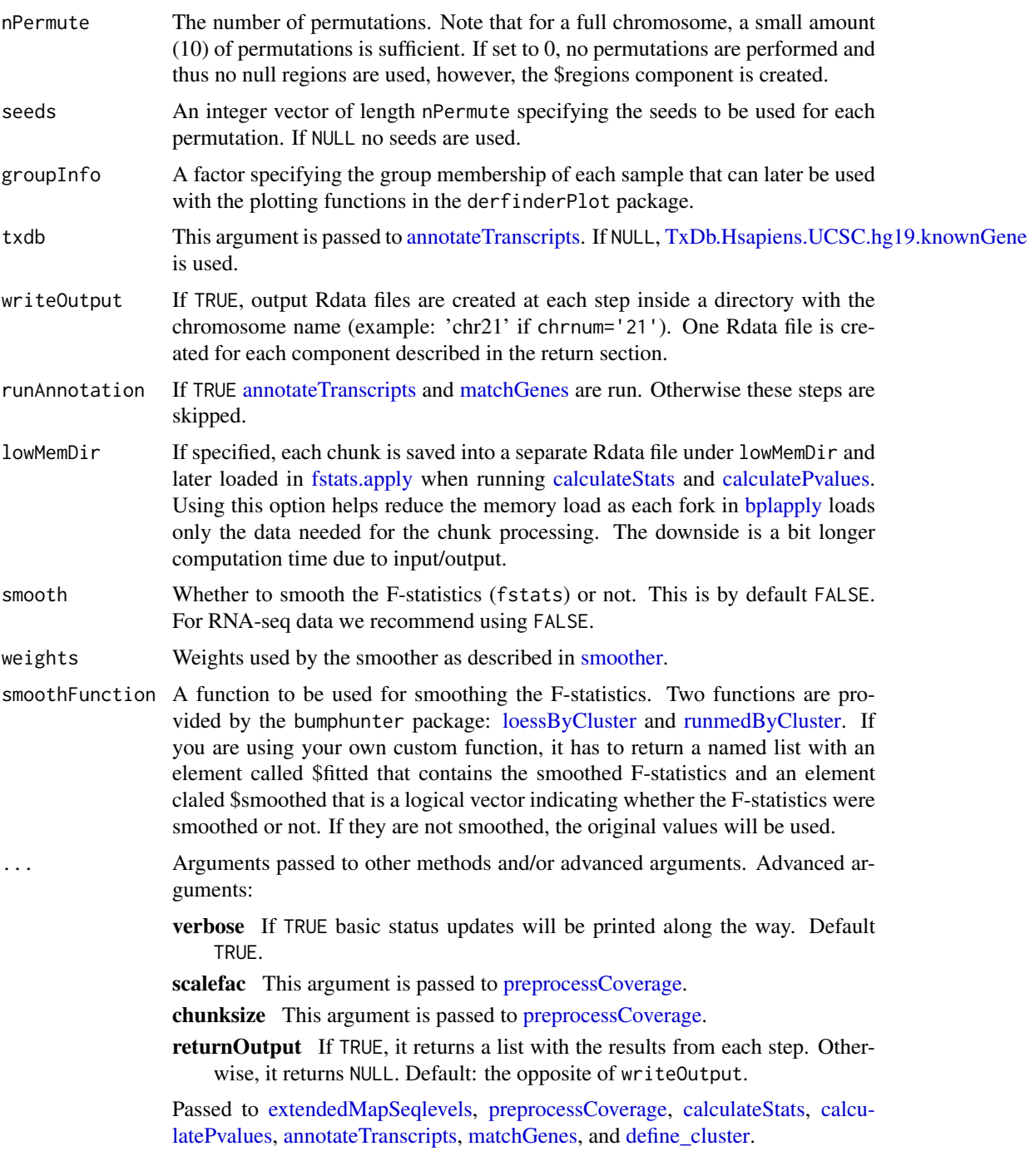

# Details

If you are working with data from an organism different from 'Homo sapiens' specify so by setting the global 'species' and 'chrsStyle' options. For example: options(species = 'arabidopsis\_thaliana') options(chrsStyle = 'NCBI')

# Value

If returnOutput=TRUE, a list with six components:

<span id="page-4-0"></span>timeinfo The wallclock timing information for each step.

optionsStats The main options used when running this function.

coveragePrep The output from [preprocessCoverage.](#page-40-1)

fstats The output from [calculateStats.](#page-9-1)

regions The output from [calculatePvalues.](#page-6-1)

annotation The output from [matchGenes.](#page-0-0)

These are the same components that are written to Rdata files if writeOutput=TRUE.

#### Author(s)

Leonardo Collado-Torres

### See Also

[makeModels,](#page-36-1) [preprocessCoverage,](#page-40-1) [calculateStats,](#page-9-1) [calculatePvalues,](#page-6-1) [annotateTranscripts,](#page-0-0) [match-](#page-0-0)**[Genes](#page-0-0)** 

#### Examples

```
## Collapse the coverage information
collapsedFull <- collapseFullCoverage(list(genomeData$coverage),
    verbose = TRUE
\lambda## Calculate library size adjustments
sampleDepths <- sampleDepth(collapsedFull,
    probs = c(0.5), nonzero = TRUE,
    verbose = TRUE
)
## Build the models
groupInfo <- genomeInfo$pop
adjustvars <- data.frame(genomeInfo$gender)
models <- makeModels(sampleDepths, testvars = groupInfo, adjustvars = adjustvars)
## Analyze the chromosome
results <- analyzeChr(
    chr = "21", coverageInfo = genomeData, models = models,
    cutoffFstat = 1, cutoffType = "manual", groupInfo = groupInfo, mc.cores = 1,
    writeOutput = FALSE, returnOutput = TRUE, method = "regular",
    runAnnotation = FALSE
)
names(results)
```
<span id="page-4-1"></span>annotateRegions *Assign genomic states to regions*

#### Description

This function takes the regions found in [calculatePvalues](#page-6-1) and assigns them genomic states contructed with [makeGenomicState.](#page-35-1) The main workhorse functions are [countOverlaps](#page-0-0) and [findOver](#page-0-0)[laps.](#page-0-0)

### <span id="page-5-0"></span>Usage

```
annotateRegions(regions, genomicState, annotate = TRUE, ...)
```
### Arguments

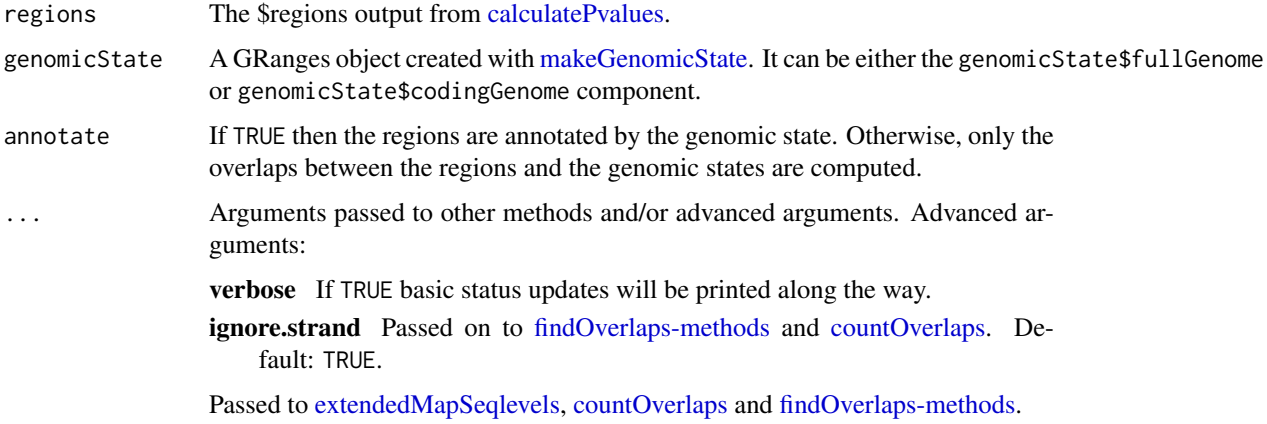

### Details

You might want to specify arguments such as minoverlap to control how the overlaps are determined. See [findOverlaps](#page-0-0) for further details.

# Value

A list with elements countTable and annotationList (only if annotate=TRUE).

- countTable This is a data.frame with the number of overlaps from the regions vs the genomic states with one type per column. For example, if fullOrCoding='full' then the columns are exon, intergenic and intron.
- annotationList This is a GRangesList with the genomic states that overlapped with the regions. The names of this GRangesList correspond to the region index in regions.

### Author(s)

Andrew Jaffe, Leonardo Collado-Torres

### See Also

[makeGenomicState,](#page-35-1) [calculatePvalues](#page-6-1)

```
## Annotate regions, first two only
annotatedRegions <- annotateRegions(
    regions = genomeRegions$regions[1:2],
    genomicState = genomicState$fullGenome, minoverlap = 1
)
annotatedRegions
```
<span id="page-6-1"></span><span id="page-6-0"></span>calculatePvalues *Calculate p-values and identify regions*

### Description

First, this function finds the regions of interest according to specified cutoffs. Then it permutes the samples and re-calculates the F-statistics. The area of the statistics from these segments are then used to calculate p-values for the original regions.

### Usage

```
calculatePvalues(
  coveragePrep,
  models,
  fstats,
  nPermute = 1L,
  seeds = as.integer(gsub("-", "", Sys.Date())) + seq_len(nPermute),
  chr,
  cutoff = quantile(fstats, 0.99, na.rm = TRUE),
  significantCut = c(0.05, 0.1),
  lowMemDir = NULL,
  smooth = FALSE,
  weights = NULL,
  smoothFunction = bumphunter::locfitByCluster,
  ...
\lambda
```
### Arguments

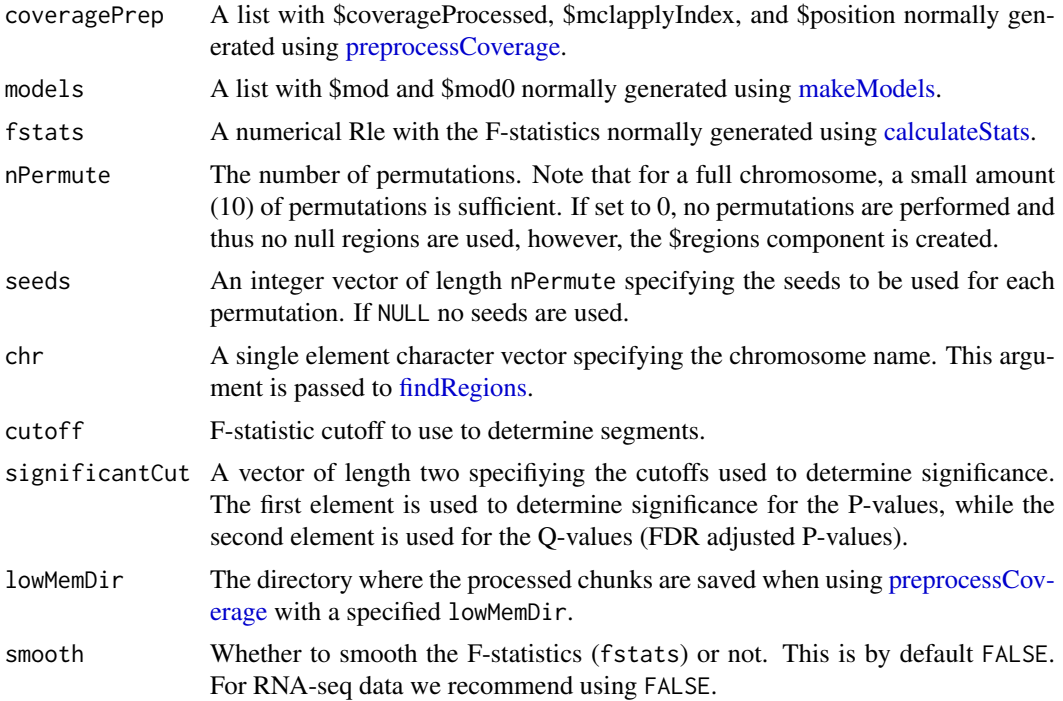

<span id="page-7-0"></span>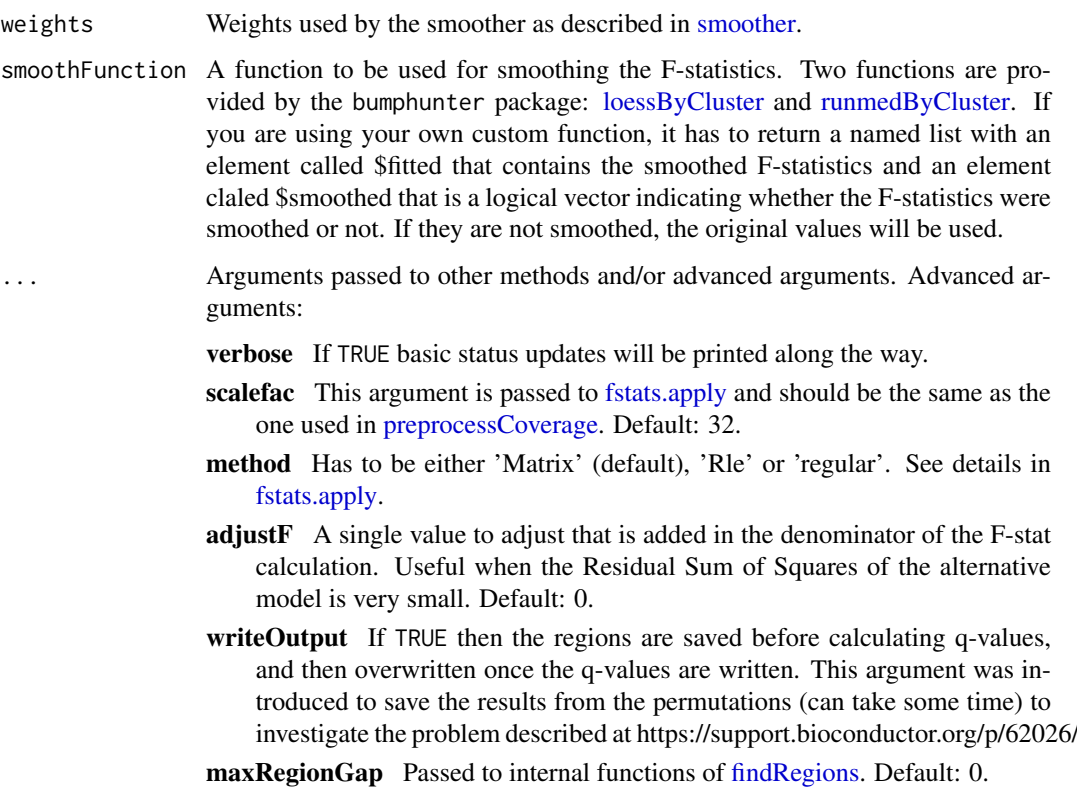

Passed to [findRegions,](#page-22-1) smoothFunction and [define\\_cluster.](#page-17-1)

#### Value

A list with four components:

regions is a GRanges with metadata columns given by [findRegions](#page-22-1) with the additional metadata column pvalues: p-value of the region calculated via permutations of the samples; qvalues: the qvalues calculated using [qvalue;](#page-0-0) significant: whether the p-value is less than 0.05 (by default); significantQval: whether the q-value is less than 0.10 (by default). It also includes the mean coverage of the region (mean from the mean coverage at each base calculated in [preprocessCoverage\)](#page-40-1). Furthermore, if groupInfo was not NULL in [preprocessCoverage,](#page-40-1) then the group mean coverage is calculated as well as the log 2 fold change (using group 1 as the reference).

nullStats is a numeric Rle with the mean of the null statistics by segment.

nullWidths is a numeric Rle with the length of each of the segments in the null distribution. The area can be obtained by multiplying the absolute nullstats by the corresponding lengths.

nullPermutation is a Rle with the permutation number from which the null region originated from.

### Author(s)

Leonardo Collado-Torres

# See Also

[findRegions,](#page-22-1) [fstats.apply,](#page-0-0) [qvalue](#page-0-0)

#### calculatePvalues 9

```
## Collapse the coverage information
collapsedFull <- collapseFullCoverage(list(genomeData$coverage),
    verbose = TRUE
)
## Calculate library size adjustments
sampleDepths <- sampleDepth(collapsedFull, probs = c(0.5), verbose = TRUE)
## Build the models
group <- genomeInfo$pop
adjustvars <- data.frame(genomeInfo$gender)
models <- makeModels(sampleDepths, testvars = group, adjustvars = adjustvars)
## Preprocess the data
## Automatic chunksize used to then compare 1 vs 4 cores in the 'do not run'
## section
prep <- preprocessCoverage(genomeData,
    groupInfo = group, cutoff = 0,
    scalefac = 32, chunksize = NULL, colsubset = NULL, mc.cores = 4
\lambda## Get the F statistics
fstats <- genomeFstats
## We recommend determining the cutoff to use based on the F-distribution
## although you could also based it on the observed F-statistics.
## In this example we use a low cutoff used for illustrative purposes
cutoff <- 1
## Calculate the p-values and define the regions of interest.
regsWithP <- calculatePvalues(prep, models, fstats,
    nPermute = 1, seeds = 1,
    chr = "chr21", cutoff = cutoff, mc.core = 1, method = "regular")
regsWithP
## Not run:
## Calculate again, but with 10 permutations instead of just 1
regsWithP <- calculatePvalues(prep, models, fstats,
    nPermute = 10, seeds = 1:10,
    chr = "chr21", cutoff = cutoff, mc.cores = 2, method = "regular")
## Check that they are the same as the previously calculated regions
library(testthat)
expect_that(regsWithP, equals(genomeRegions))
## Histogram of the theoretical p-values by region
hist(pf(regsWithP$regions$value, df1 - df0, n - df1), main = "Distribution
    original p-values by region", freq = FALSE)
## Histogram of the permutted p-values by region
hist(regsWithP$regions$pvalues, main = "Distribution permutted p-values by
    region", freq = FALSE)
```

```
## MA style plot
library("ggplot2")
ma <- data.frame(
    mean = regsWithP$regions$meanCoverage,
    log2FoldChange = regsWithP$regions$log2FoldChangeYRIvsCEU
)
ggplot(max, aes(x = log2(mean), y = log2FoldChange)) +geom_point() +
    ylab("Fold Change (log2)") +
    xlab("Mean coverage (log2)") +
    labs(title = "MA style plot")
## Annotate the results
library("bumphunter")
genes <- annotateTranscripts(TxDb.Hsapiens.UCSC.hg19.knownGene::TxDb.Hsapiens.UCSC.hg19.knownGene)
annotation <- matchGenes(regsWithP$regions, genes)
head(annotation)
## End(Not run)
```
<span id="page-9-1"></span>calculateStats *Calculate F-statistics at base pair resolution from a loaded BAM files*

### Description

After defining the models of interest (see [makeModels\)](#page-36-1) and pre-processing the data (see [prepro](#page-40-1)[cessCoverage\)](#page-40-1), use [calculateStats](#page-9-1) to calculate the F-statistics at base-pair resolution.

### Usage

```
calculateStats(coveragePrep, models, lowMemDir = NULL, ...)
```
### Arguments

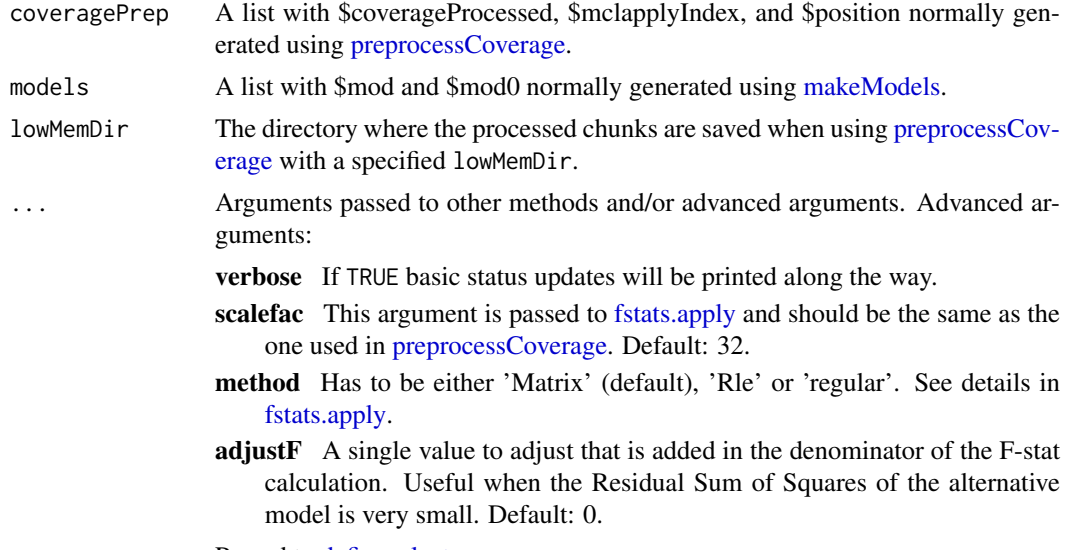

Passed to [define\\_cluster.](#page-17-1)

#### <span id="page-10-0"></span>coerceGR 11

# Value

A numeric Rle with the F-statistics per base pair that passed the cutoff.

### Author(s)

Leonardo Collado-Torres

#### See Also

[makeModels,](#page-36-1) [preprocessCoverage](#page-40-1)

#### Examples

```
## Collapse the coverage information
collapsedFull <- collapseFullCoverage(list(genomeData$coverage),
    verbose = TRUE
)
## Calculate library size adjustments
sampleDepths <- sampleDepth(collapsedFull, probs = c(0.5), verbose = TRUE)
## Build the models
group <- genomeInfo$pop
adjustvars <- data.frame(genomeInfo$gender)
models <- makeModels(sampleDepths, testvars = group, adjustvars = adjustvars)
## Preprocess the data
prep <- preprocessCoverage(genomeData,
    cutoff = 0, scalefac = 32,
    chunksize = 1e3, colsubset = NULL
)
## Run the function
fstats <- calculateStats(prep, models, verbose = TRUE, method = "regular")
fstats
## Not run:
## Compare vs pre-packaged F-statistics
library("testthat")
expect_that(fstats, is_equivalent_to(genomeFstats))
## End(Not run)
```
<span id="page-10-1"></span>coerceGR *Coerce the coverage to a GRanges object for a given sample*

### Description

Given the output of [fullCoverage,](#page-24-1) coerce the coverage to a [GRanges](#page-0-0) object.

# Usage

```
coerceGR(sample, fullCov, ...)
```
# <span id="page-11-0"></span>Arguments

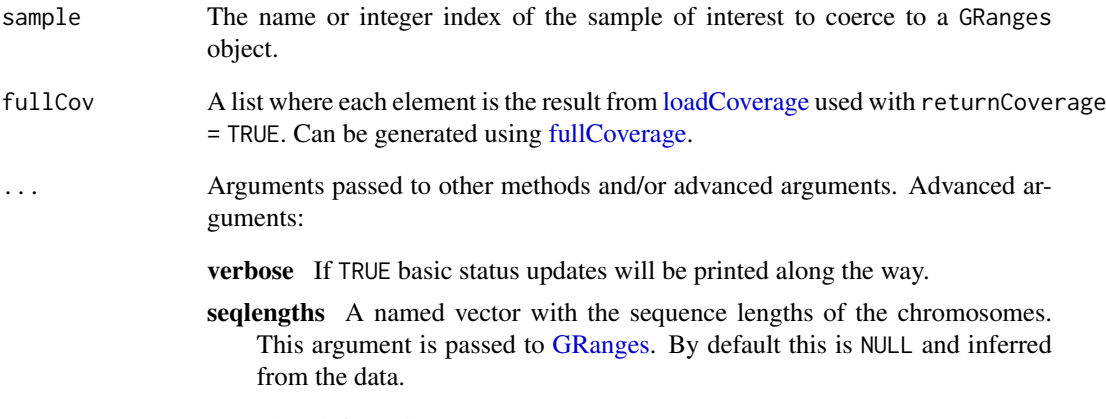

Passed to [define\\_cluster.](#page-17-1)

### Value

A [GRanges](#page-0-0) object with score metadata vector containing the coverage information for the specified sample. The ranges reported are only those for regions of the genome with coverage greater than zero.

### Author(s)

Leonardo Collado-Torres

#### See Also

[GRanges](#page-0-0)

```
## Create a small fullCov object with data only for chr21
fullCov <- list("chr21" = genomeDataRaw)
## Coerce to a GRanges the first sample
gr <- createBwSample("ERR009101",
   fullCov = fullCov,
    seqlengths = c("chr21" = 48129895)
)
## Explore the output
gr
## Coerces fullCoverage() output to GRanges for a given sample
```
<span id="page-12-1"></span><span id="page-12-0"></span>collapseFullCoverage *Collapse full coverage information for efficient quantile computations*

### Description

For a given data set this function collapses the full coverage information for each sample from all the chromosomes. The resulting information per sample is the number of bases with coverage 0, 1, etc. It is similar to using table() on a regular vector. This information is then used by [sampleDepth](#page-48-1) for calculating the sample depth adjustments. The data set can loaded to R using (see [fullCoverage\)](#page-24-1) and optionally filtered using [filterData.](#page-20-1)

### Usage

```
collapseFullCoverage(fullCov, colsubset = NULL, save = FALSE, ...)
```
### Arguments

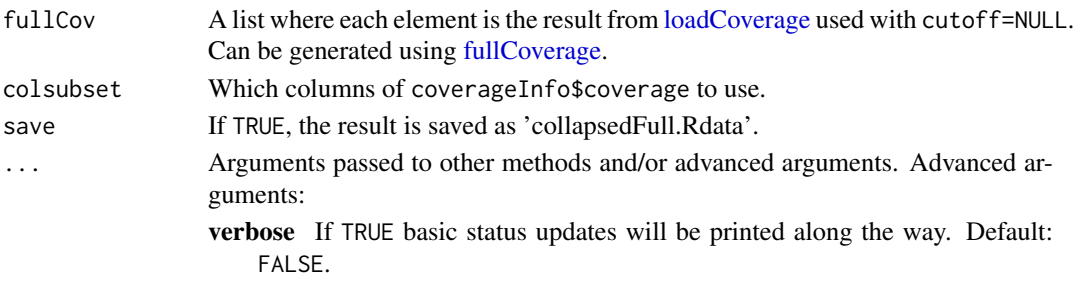

### Value

A list with one element per sample. Then per sample, a list with two vector elements: values and weights. The first one is the coverage value and the second one is the number of bases with that value.

### Author(s)

Leonardo Collado-Torres

#### See Also

[fullCoverage,](#page-24-1) [sampleDepth](#page-48-1)

```
## Collapse the coverage information for the filtered data
collapsedFull <- collapseFullCoverage(list(genomeData),
    verbose = TRUE
)
collapsedFull
## Not run:
## You can also collapsed the raw data
collapsedFullRaw <- collapseFullCoverage(list(genomeDataRaw), verbose = TRUE)
## End(Not run)
```
# Description

This function extracts the coverage information calculated by [fullCoverage](#page-24-1) for a set of exons determined by [makeGenomicState.](#page-35-1) The underlying code is similar to [getRegionCoverage](#page-30-1) with additional tweaks for calculating RPKM values.

### Usage

```
coverageToExon(
  fullCov = NULL,
  genomicState,
  L = NULL,returnType = "raw",
  files = NULL,
  ...
)
```
### Arguments

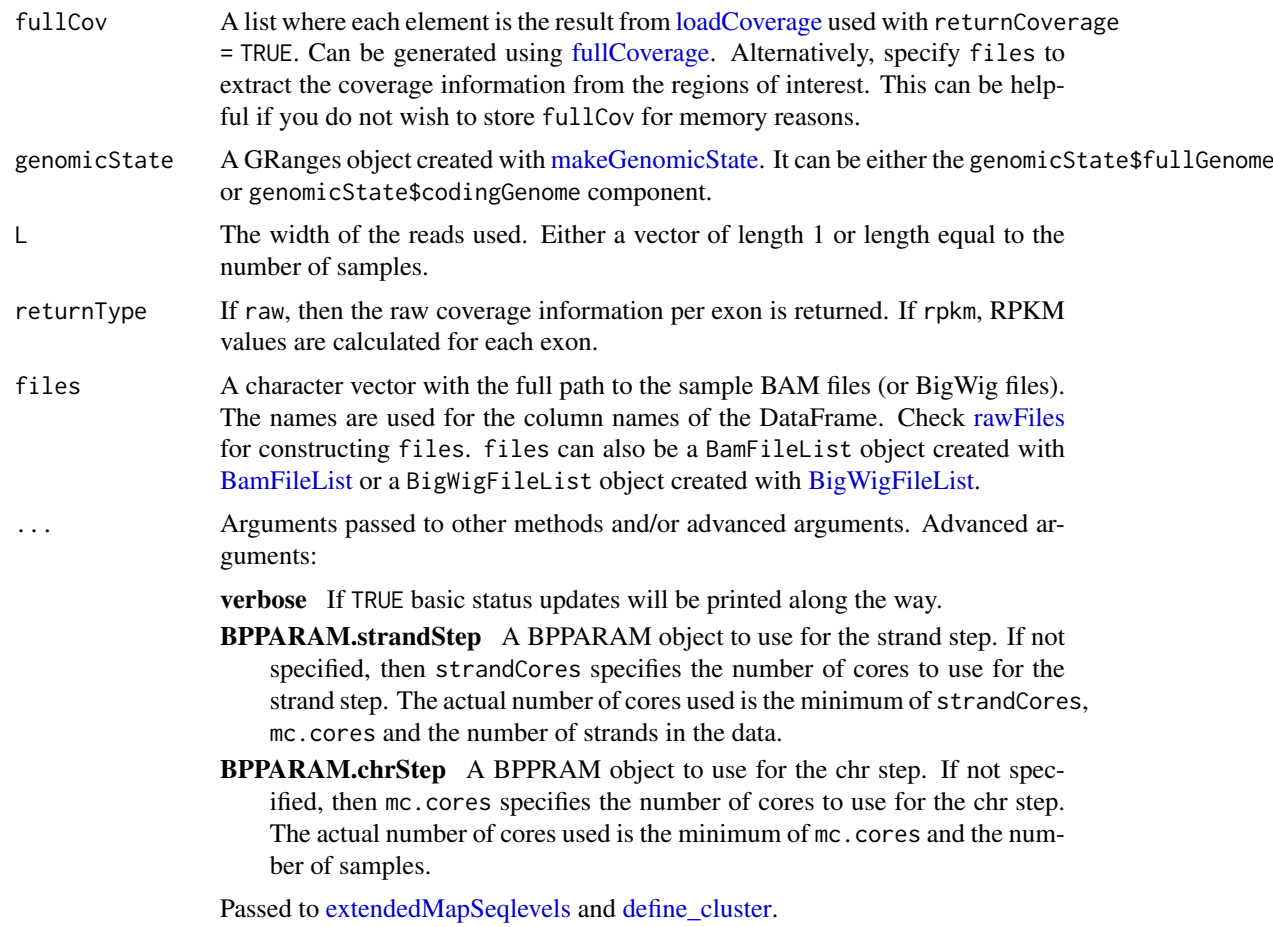

#### <span id="page-14-0"></span> $\text{createBw}$  15

#### Details

Parallelization is used twice. First, it is used by strand. Second, for processing the exons by chromosome. So there is no gain in using mc.cores greater than the maximum of the number of strands and number of chromosomes.

If fullCov is NULL and files is specified, this function will attempt to read the coverage from the files. Note that if you used 'totalMapped' and 'targetSize' before, you will have to specify them again to get the same results.

### Value

A matrix (nrow = number of exons in genomicState corresponding to the chromosomes in fullCov, ncol = number of samples) with the number of reads (or RPKM) per exon. The row names correspond to the row indexes of genomicState\$fullGenome (if fullOrCoding='full') or genomicState\$codingGenome (if fullOrCoding='coding').

### Author(s)

Andrew Jaffe, Leonardo Collado-Torres

### See Also

[fullCoverage,](#page-24-1) [getRegionCoverage](#page-30-1)

### Examples

```
## Obtain fullCov object
fullCov <- list("21" = genomeDataRaw$coverage)
## Use only the first two exons
smallGenomicState <- genomicState
smallGenomicState$fullGenome <- smallGenomicState$fullGenome[
    which(smallGenomicState$fullGenome$theRegion == "exon")[1:2]
]
## Finally, get the coverage information for each exon
exonCov <- coverageToExon(
    fullCov = fullCov,
    genomicState = smallGenomicState$fullGenome, L = 36
\lambda
```
createBw *Export coverage to BigWig files*

#### Description

Using output from [fullCoverage,](#page-24-1) export the coverage from all the samples to BigWig files using [createBwSample.](#page-16-1)

### Usage

```
createBw(fullCov, path = ".", keepGR = TRUE, ...)
```
<span id="page-15-0"></span>16 createBw

### Arguments

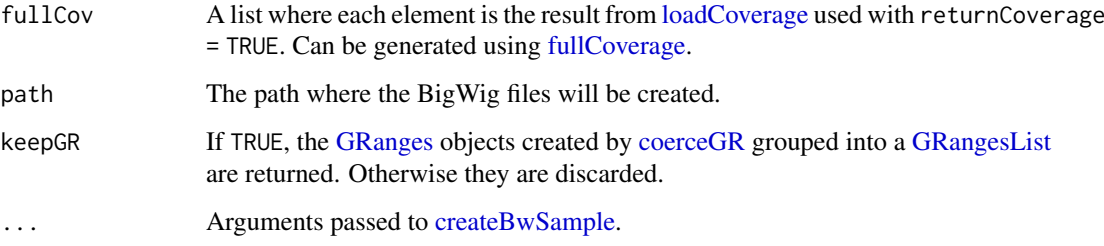

# Details

Use at most one core per chromosome.

### Value

If keepGR = TRUE, then a [GRangesList](#page-0-0) with the output for [coerceGR](#page-10-1) for each of the samples.

#### Author(s)

Leonardo Collado-Torres

### See Also

[GRangesList,](#page-0-0) [export,](#page-0-0) [createBwSample,](#page-16-1) [coerceGR](#page-10-1)

### Examples

```
## Create a small fullCov object with data only for chr21
fullCov <- list("chr21" = genomeDataRaw)
```

```
## Keep only 2 samples
fullCov$chr21$coverage <- fullCov$chr21$coverage[c(1, 31)]
```

```
## Create the BigWig files for all samples in a test dir
dir.create("createBw-example")
bws <- createBw(fullCov, "createBw-example")
```
## Explore the output bws

```
## First sample
bws[[1]]
```

```
## Note that if a sample has no bases with coverage > 0, the GRanges object
## is empty and no BigWig file is created for that sample.
bws[[2]]
```
## Exports fullCoverage() output to BigWig files

<span id="page-16-1"></span><span id="page-16-0"></span>

### Description

Given the output of [fullCoverage,](#page-24-1) this function coerces the coverage to a [GRanges](#page-0-0) object using [coerceGR](#page-10-1) and then exports the coverage to a BigWig file using [export.](#page-0-0)

#### Usage

```
createBwSample(sample, path = ".", fullCov, keepGR = TRUE, ...)
```
#### Arguments

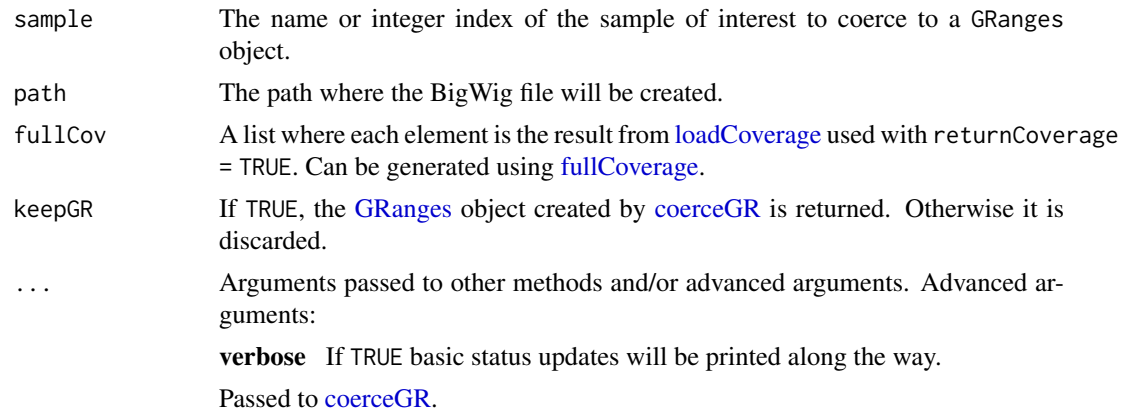

#### Value

Creates a BigWig file with the coverage information (regions with coverage greater than zero) for a given sample. If keepGR it returns the output from [coerceGR.](#page-10-1)

### Author(s)

Leonardo Collado-Torres

### See Also

[GRanges,](#page-0-0) [export,](#page-0-0) linkcoerceGR

### Examples

```
## Create a small fullCov object with data only for chr21
fullCov <- list("chr21" = genomeDataRaw)
## Create a BigWig for the first sample in a test directory
dir.create("createBwSample-example")
bw <- createBwSample("ERR009101", "createBwSample-example",
    fullCov = fullCov, seqlengths = c("chr21" = 48129895)\lambda
```
## Explore the output

bw ## Exports a single sample to a BigWig file

<span id="page-17-1"></span>define\_cluster *Define a cluster to use.*

### Description

Define a cluster to use.

# Usage

```
define_cluster(cores = "mc.cores", ...)
```
### Arguments

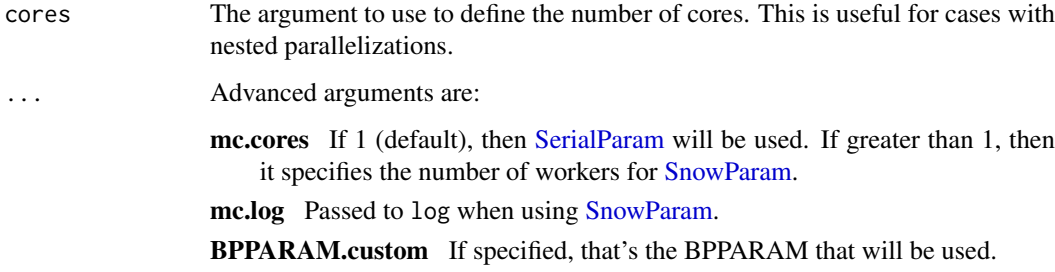

# Details

This function is used internally in many functions.

### Value

A BiocParallel \*Param object

# Author(s)

Leonardo Collado-Torres

```
## Use SerialParam()
define_cluster(mc.cores = 1)
## Note that BPPARAM.custom takes precedence
define_cluster(mc.cores = 2, BPPARAM.custom = BiocParallel::SerialParam())
```
<span id="page-17-0"></span>

<span id="page-18-0"></span>derfinder-deprecated *Deprecated functions in package 'derfinder'*

### Description

These functions are provided for compatibility with older version of 'derfinder' only and will be defunct at the next release.

### Usage

```
advancedArg(fun, package = "derfinder", browse = interactive())
```
### Arguments

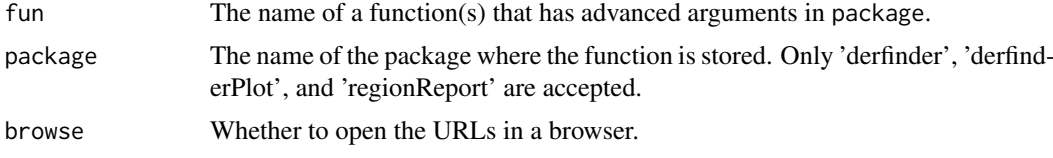

### Details

The following functions are deprecated and will be made defunct.

• advancedArg Not needed now that the advanced arguments are documented on the help pages of each function.

#### Value

A vector of URLs with the GitHub search queries.

#### Examples

```
## Open the advanced argument docs for loadCoverage()
if (interactive()) {
    advancedArg("loadCoverage")
} else {
    (advancedArg("loadCoverage", browse = FALSE))
}
```
<span id="page-18-1"></span>extendedMapSeqlevels *Change naming style for a set of sequence names*

#### Description

If available, use the information from GenomeInfoDb for your species of interest to map the sequence names from the style currently used to another valid style. For example, for Homo sapiens map '2' (NCBI style) to 'chr2' (UCSC style). If the information from GenomeInfoDb is not available, the original sequence names will be returned. To disable this functionality specify set chrsStyle to NULL.

# Usage

```
extendedMapSeqlevels(
  seqnames,
  style = getOption("chrsStyle", "UCSC"),
  species = getOption("species", "homo_sapiens"),
  currentStyle = NULL,
  ...
\lambda
```
### Arguments

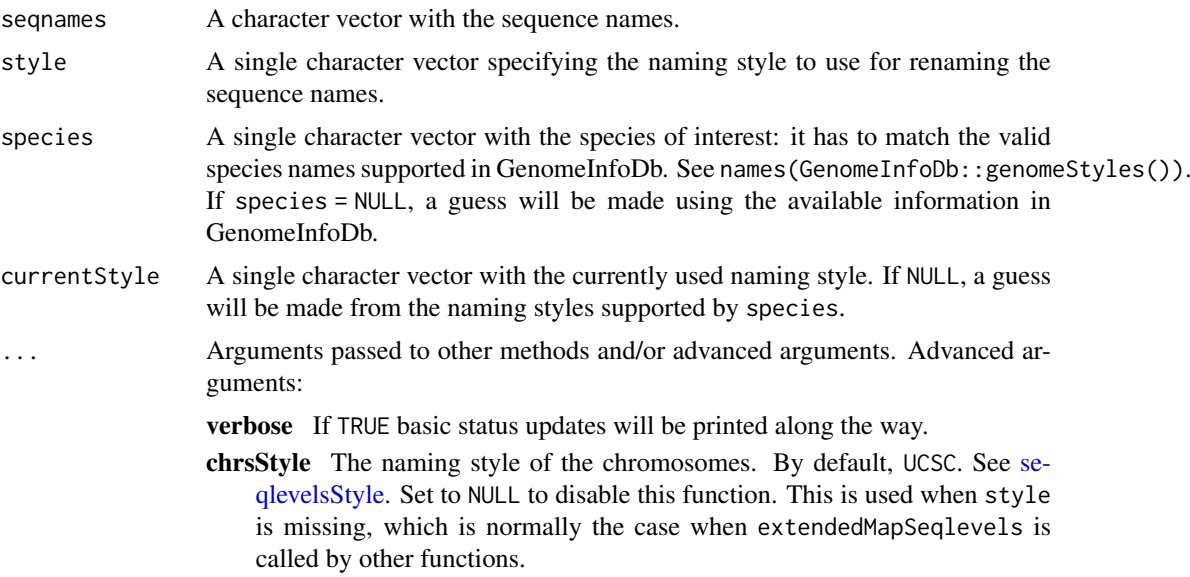

### Details

This function is inspired from [mapSeqlevels](#page-0-0) with the difference that it will return the original sequence names if the species, current naming style or target naming style are not supported in GenomeInfoDb.

If you want to disable this function, set chrsStyle to NULL. From other functions in derfinder that pass the ... argument to this function, use chrsStyle = NULL. This can be useful when working with organisms that are absent from GenomeInfoDb as documented in [https://support.](https://support.bioconductor.org/p/95521/) [bioconductor.org/p/95521/](https://support.bioconductor.org/p/95521/).

#### Value

A vector of sequence names using the specified naming style.

### Author(s)

L. Collado-Torres

### Examples

## Without guessing any information

<span id="page-19-0"></span>

#### <span id="page-20-0"></span>filterData 21

```
extendedMapSeqlevels("2", "UCSC", "Homo sapiens", "NCBI")
## Guessing the current naming style
extendedMapSeqlevels("2", "UCSC", "Homo sapiens")
## Guess species and current style
extendedMapSeqlevels("2", "NCBI")
## Guess species while supplying the current style.
## Probably an uncommon use-case
extendedMapSeqlevels("2", "NCBI", currentStyle = "TAIR10")
## Sequence names are unchanged when using an unsupported species
extendedMapSeqlevels("seq2", "NCBI", "toyOrganism")
## Disable extendedMapSeqlevels. This can be useful when working with
## organisms that are not supported by GenomeInfoDb
chrs < - c("I", "II", "III", "IV", "IX", "V", "VI", "VII", "VIII", "X",
    "XI", "XII", "XIII", "XIV", "XV", "XVI", "XVII"
)
extendedMapSeqlevels(chrs, chrsStyle = NULL)
## Not run:
## Set global species and style option
options("chrsStyle" = "UCSC")
options("species" = "homo_sapiens")
## Run using global options
extendedMapSeqlevels("2")
## End(Not run)
```
<span id="page-20-1"></span>filterData *Filter the positions of interest*

### Description

For a group of samples this function reads the coverage information for a specific chromosome directly from the BAM files. It then merges them into a DataFrame and removes the bases that do not pass the cutoff. This is a helper function for [loadCoverage](#page-32-1) and [preprocessCoverage.](#page-40-1)

#### Usage

```
filterData(
  data,
  cutoff = NULL,
  index = NULL,filter = "one",
  totalMapped = NULL,
  targetSize = 8e+07,
  ...
)
```
### <span id="page-21-0"></span>Arguments

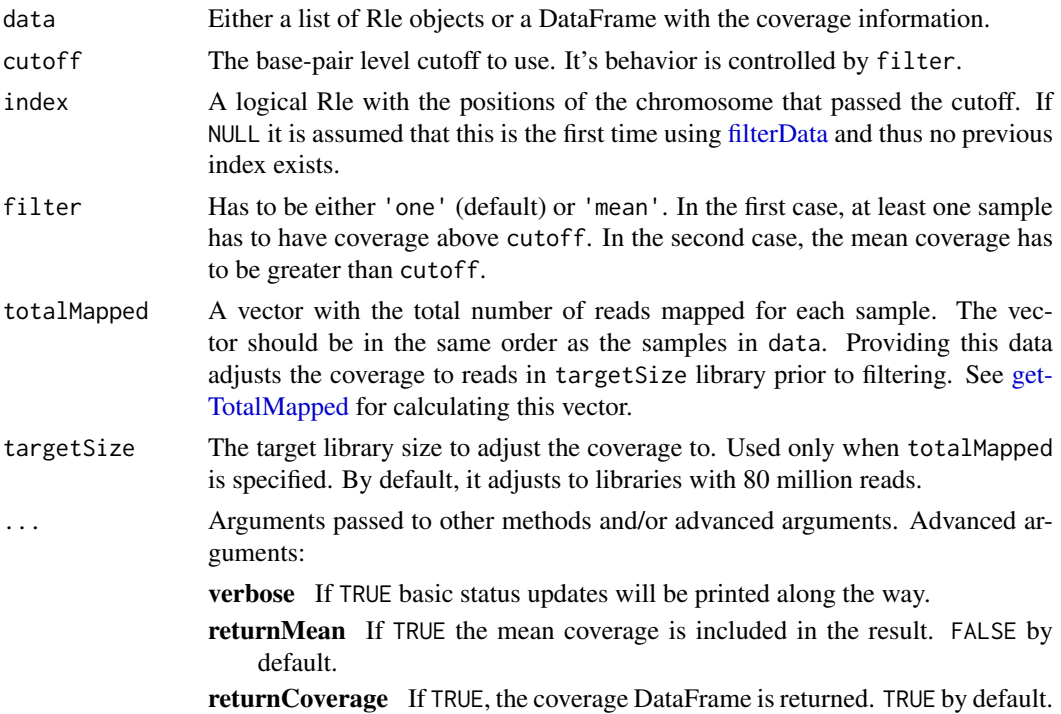

#### Details

If cutoff is NULL then the data is grouped into DataFrame without applying any cutoffs. This can be useful if you want to use [loadCoverage](#page-32-1) to build the coverage DataFrame without applying any cutoffs for other downstream purposes like plotting the coverage values of a given region. You can always specify the colsubset argument in [preprocessCoverage](#page-40-1) to filter the data before calculating the F statistics.

### Value

A list with up to three components.

- coverage is a DataFrame object where each column represents a sample. The number of rows depends on the number of base pairs that passed the cutoff and the information stored is the coverage at that given base. Included only when returnCoverage = TRUE.
- position is a logical Rle with the positions of the chromosome that passed the cutoff.
- meanCoverage is a numeric Rle with the mean coverage at each base. Included only when returnMean = TRUE.
- colnames Specifies the column names to be used for the results DataFrame. If NULL, names from data are used.
- smoothMean Whether to smooth the mean. Used only when filter = 'mean'. This option is used internally by [regionMatrix.](#page-46-1)

Passed to the internal function .smootherFstats, see [findRegions.](#page-22-1)

### Author(s)

Leonardo Collado-Torres

#### <span id="page-22-0"></span>findRegions 23

#### See Also

[loadCoverage,](#page-32-1) [preprocessCoverage,](#page-40-1) [getTotalMapped](#page-31-1)

### Examples

```
## Construct some toy data
library("IRanges")
x \leq Rle(round(runif(1e4, max = 10)))y \leftarrow \text{Rle}(\text{round}(\text{runif}(\text{1e4}, \text{max} = 10)))z \leq Rle(round(runif(1e4, max = 10)))
DF <- DataFrame(x, y, z)
## Filter the data
filt1 <- filterData(DF, 5)
filt1
## Filter again but only using the first two samples
filt2 <- filterData(filt1$coverage[, 1:2], 5, index = filt1$position)
filt2
```
<span id="page-22-1"></span>findRegions *Find non-zero regions in a Rle*

#### Description

Find genomic regions for which a numeric vector is above (or below) predefined thresholds. In other words, this function finds the candidate Differentially Expressed Regions (candidate DERs). This is similar to [regionFinder](#page-0-0) and is a helper function for [calculatePvalues.](#page-6-1)

### Usage

```
findRegions(
 position = NULL,
  fstats,
 chr,
 oneTable = TRUE,
 maxClusterGap = 300L,
 cutoff = quantile(fstats, 0.99, na.rm = TRUE),
 segmentIR = NULL,
 smooth = FALSE,
 weights = NULL,
  smoothFunction = bumphunter::locfitByCluster,
  ...
```
#### )

# Arguments

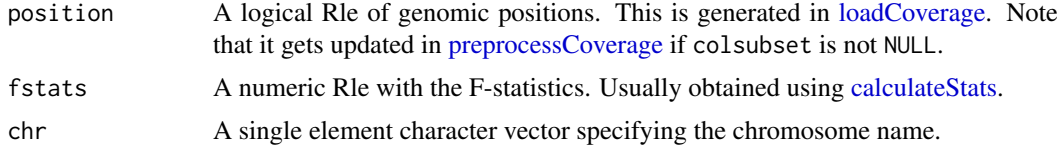

<span id="page-23-0"></span>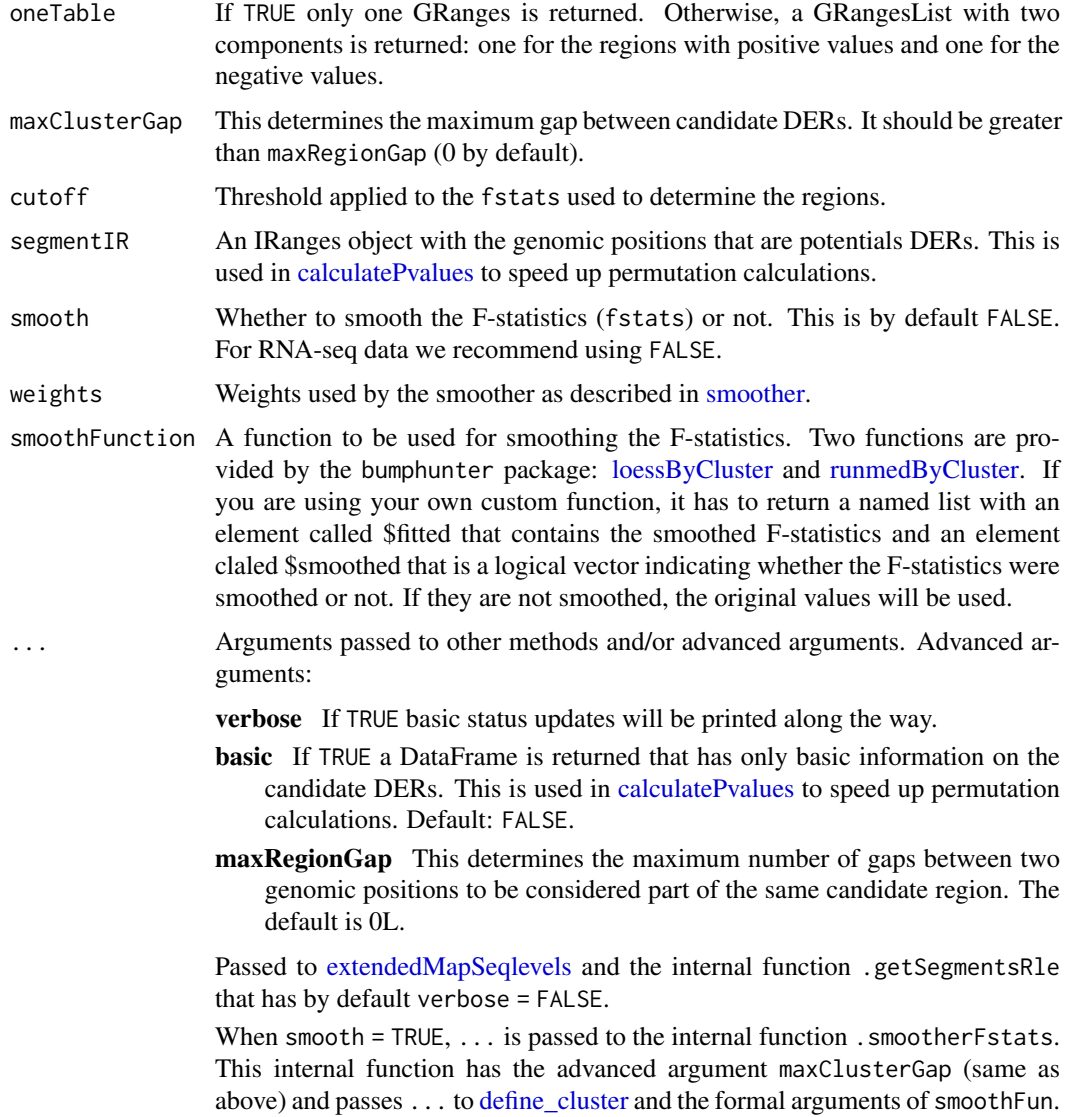

# Details

[regionFinder](#page-0-0) adapted to Rle world.

### Value

Either a GRanges or a GRangesList as determined by oneTable. Each of them has the following metadata variables.

value The mean of the values of y for the given region.

area The absolute value of the sum of the values of y for the given region.

indexStart The start position of the region in terms of the index for y.

indexEnd The end position of the region in terms of the index for y.

cluster The cluser ID.

clusterL The total length of the cluster.

#### <span id="page-24-0"></span>fullCoverage 25

#### Author(s)

Leonardo Collado-Torres

#### References

Rafael A. Irizarry, Martin Aryee, Hector Corrada Bravo, Kasper D. Hansen and Harris A. Jaffee. bumphunter: Bump Hunter. R package version 1.1.10.

### See Also

[calculatePvalues](#page-6-1)

### Examples

```
## Preprocess the data
prep <- preprocessCoverage(genomeData,
    cutoff = 0, scalefac = 32, chunksize = 1e3,
    colsubset = NULL
\lambda## Get the F statistics
fstats <- genomeFstats
## Find the regions
regs <- findRegions(prep$position, fstats, "chr21", verbose = TRUE)
regs
## Not run:
## Once you have the regions you can proceed to annotate them
library("bumphunter")
genes <- annotateTranscripts(TxDb.Hsapiens.UCSC.hg19.knownGene::TxDb.Hsapiens.UCSC.hg19.knownGene)
annotation <- matchGenes(regs, genes)
annotation
## End(Not run)
# Find regions with smoothing the F-statistics by bumphunter::runmedByCluster
regs_smooth <- findRegions(prep$position, fstats, "chr21",
    verbose = TRUE,
    smoothFunction = bumphunter::runmedByCluster
\lambda## Compare against the object regs obtained earlier
regs_smooth
```
<span id="page-24-1"></span>fullCoverage *Load the unfiltered coverage information from a group of BAM files and a list of chromosomes*

### Description

For a group of samples this function reads the coverage information for several chromosomes directly from the BAM files. Per chromosome, it merges the unfiltered coverage by sample into a DataFrame. The end result is a list with one such DataFrame objects per chromosome.

# Usage

```
fullCoverage(
  files,
  chrs,
  bai = NULL,
  chrlens = NULL,
  outputs = NULL,cutoff = NULL,
  ...
\lambda
```
# Arguments

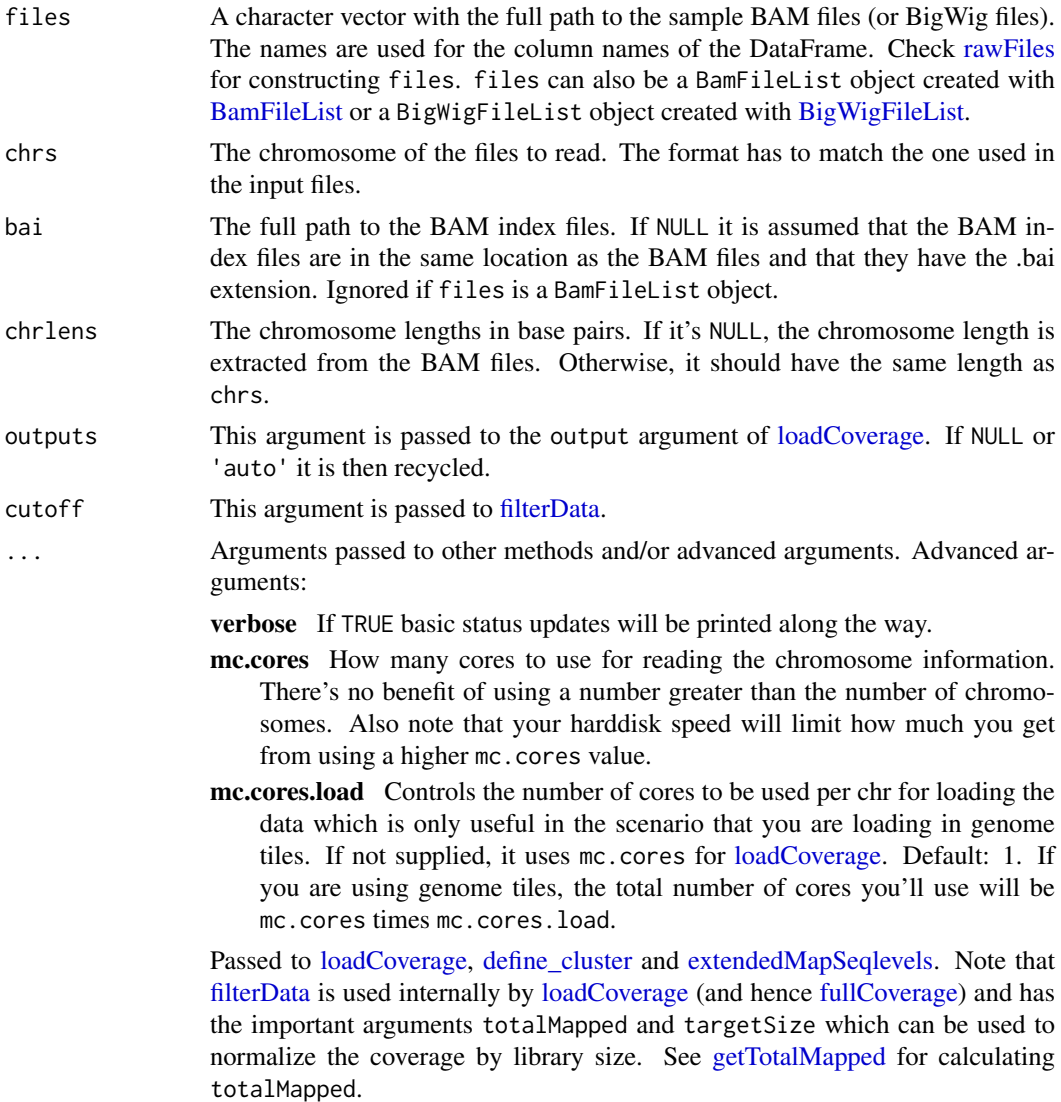

### Value

A list with one element per chromosome.

Each element is a DataFrame with the coverage information produced by [loadCoverage.](#page-32-1)

<span id="page-25-0"></span>

#### <span id="page-26-0"></span>genomeData 27

#### Author(s)

Leonardo Collado-Torres

### See Also

[loadCoverage,](#page-32-1) [filterData,](#page-20-1) [getTotalMapped](#page-31-1)

### Examples

```
datadir <- system.file("extdata", "genomeData", package = "derfinder")
files <- rawFiles(
    datadir = datadir, samplepatt = "*accepted_hits.bam$",
    fileterm = NULL
)
## Shorten the column names
names(files) <- gsub("_accepted_hits.bam", "", names(files))
## Read and filter the data, only for 1 file
fullCov <- fullCoverage(files = files[1], chrs = c("21", "22"))
fullCov
## Not run:
## You can then use filterData() to filter the data if you want to.
## Use bplapply() if you want to do so with multiple cores as shown below.
library("BiocParallel")
p <- SnowParam(2L)
bplapply(fullCov, function(x) {
    library("derfinder")
    filterData(x, cutoff = 0)
}, BPPARAM = p)## End(Not run)
```
<span id="page-26-1"></span>

genomeData *Genome samples processed data*

#### Description

10kb region from chr21 processed for 31 RNA-seq samples described in [genomeInfo.](#page-28-1) The TopHat BAM files are included in the package and this is the output of [loadCoverage](#page-32-1) applied to it. For more information check the example of [loadCoverage.](#page-32-1)

### Format

A list with two components.

coverage is a DataFrame object where each column represents a sample.

position is a logical Rle with the positions of the chromosome that passed a cutoff of 0.

#### <span id="page-27-0"></span>References

- 1. Pickrell JK, Marioni JC, Pai AA, Degner JF, Engelhardt BE, Nkadori E, Veyrieras J-B, Stephens M, Gilad Y, Pritchard JK. Understanding mechanisms underlying human gene expression variation with RNA sequencing. Nature 2010 Apr.
- 2. Montgomery SB, Sammeth M, Gutierrez-Arcelus M, Lach RP, Ingle C, Nisbett J, Guigo R, Dermitzakis ET. Transcriptome genetics using second generation sequencing in a Caucasian population. Nature 2010 Mar.

### See Also

[loadCoverage,](#page-32-1) [genomeInfo](#page-28-1)

genomeDataRaw *Genome samples processed data*

### Description

10kb region from chr21 processed for 31 RNA-seq samples described in [genomeInfo.](#page-28-1) The TopHat BAM files are included in the package and this is the output of [loadCoverage](#page-32-1) applied to it with cutoff=NULL. For more information check the example of [loadCoverage.](#page-32-1)

### Format

A list with two components.

coverage is a DataFrame object where each column represents a sample.

position is NULL because no bases were filtered.

#### References

- 1. Pickrell JK, Marioni JC, Pai AA, Degner JF, Engelhardt BE, Nkadori E, Veyrieras J-B, Stephens M, Gilad Y, Pritchard JK. Understanding mechanisms underlying human gene expression variation with RNA sequencing. Nature 2010 Apr.
- 2. Montgomery SB, Sammeth M, Gutierrez-Arcelus M, Lach RP, Ingle C, Nisbett J, Guigo R, Dermitzakis ET. Transcriptome genetics using second generation sequencing in a Caucasian population. Nature 2010 Mar.

#### See Also

[loadCoverage,](#page-32-1) [genomeInfo](#page-28-1)

<span id="page-28-0"></span>

### Description

Calculated F-statistics for a 10kb region from chr21 processed for 31 RNA-seq samples described in [genomeInfo.](#page-28-1) For more information check the example of [calculateStats.](#page-9-1)

#### Format

A numeric Rle of length 1434 with the calculated F-statistics as exemplified in [calculateStats.](#page-9-1)

#### See Also

[calculateStats](#page-9-1)

<span id="page-28-1"></span>genomeInfo *Genome samples information*

#### Description

Information for the 31 samples downloaded from the Short Read Archive from studies comparing CEU and YRI populations. This data is used to specify the adjustment variables in [calculateStats.](#page-9-1) The data is sorted according to the BAM files identifiers. Reads were 36bp long.

### Format

A data.frame with 5 columns:

run The short name used to identify the sample BAM file.

library.layout Whether it was a single-end library or a paired-end library.

hapmap.id The HapMap identifier of the person sequenced. Note that some were sequenced more than once.

gender Whether the person sequence is a female or a male.

pop The population the person belongs to.

#### Details

The samples are from:

- 10 unrelated females from the YRI population.
- 5 unrelated females from the CEU population.
- 5 unrelated males (unrelated to the females too) from the CEU population.

#### <span id="page-29-0"></span>References

- 1. Pickrell JK, Marioni JC, Pai AA, Degner JF, Engelhardt BE, Nkadori E, Veyrieras J-B, Stephens M, Gilad Y, Pritchard JK. Understanding mechanisms underlying human gene expression variation with RNA sequencing. Nature 2010 Apr.
- 2. Montgomery SB, Sammeth M, Gutierrez-Arcelus M, Lach RP, Ingle C, Nisbett J, Guigo R, Dermitzakis ET. Transcriptome genetics using second generation sequencing in a Caucasian population. Nature 2010 Mar.

### See Also

[genomeData,](#page-26-1) [calculateStats](#page-9-1)

genomeRegions *Candidate DERs for example data*

#### Description

Candidate Differentially Expressed Regions (DERs) for the example data. For more information check [calculatePvalues.](#page-6-1)

#### Format

A list with four components.

regions a GRanges object with the candidate DERs.

nullStats a numeric Rle with the mean F-statistics for the null DERs found from the permutations.

nullWidths an integer Rle with the width of each null candidate DER.

nullPermutation an integer Rle with the permutation number for each candidate DER. It identifies which permutation cycle created the null candidate DER.

#### See Also

[calculatePvalues](#page-6-1)

genomicState *Genomic State for Hsapiens.UCSC.hg19.knownGene*

#### Description

Pre-computed genomic state for Hsapiens UCSC hg19 knownGene annotation built using [makeGe](#page-35-1)[nomicState](#page-35-1) for TxDb.Hsapiens.UCSC.hg19.knownGene version 2.14.0. The object has been subset for chr21 only.

### Format

A GRangesList with two components.

fullGenome classifies each region as either being exon, intron or intergenic.

codingGenome classfies the regions as being promoter, exon, intro, 5UTR, 3UTR or intergenic.

# <span id="page-30-0"></span>getRegionCoverage 31

# See Also

[makeGenomicState](#page-35-1)

<span id="page-30-1"></span>getRegionCoverage *Extract coverage information for a set of regions*

# Description

This function extracts the raw coverage information calculated by [fullCoverage](#page-24-1) at each base for a set of regions found with [calculatePvalues.](#page-6-1) It can further calculate the mean coverage per sample for each region.

### Usage

```
getRegionCoverage(
  fullCov = NULL,
  regions,
  totalMapped = NULL,
  targetSize = 8e+07,
  files = NULL,
  ...
)
```
### Arguments

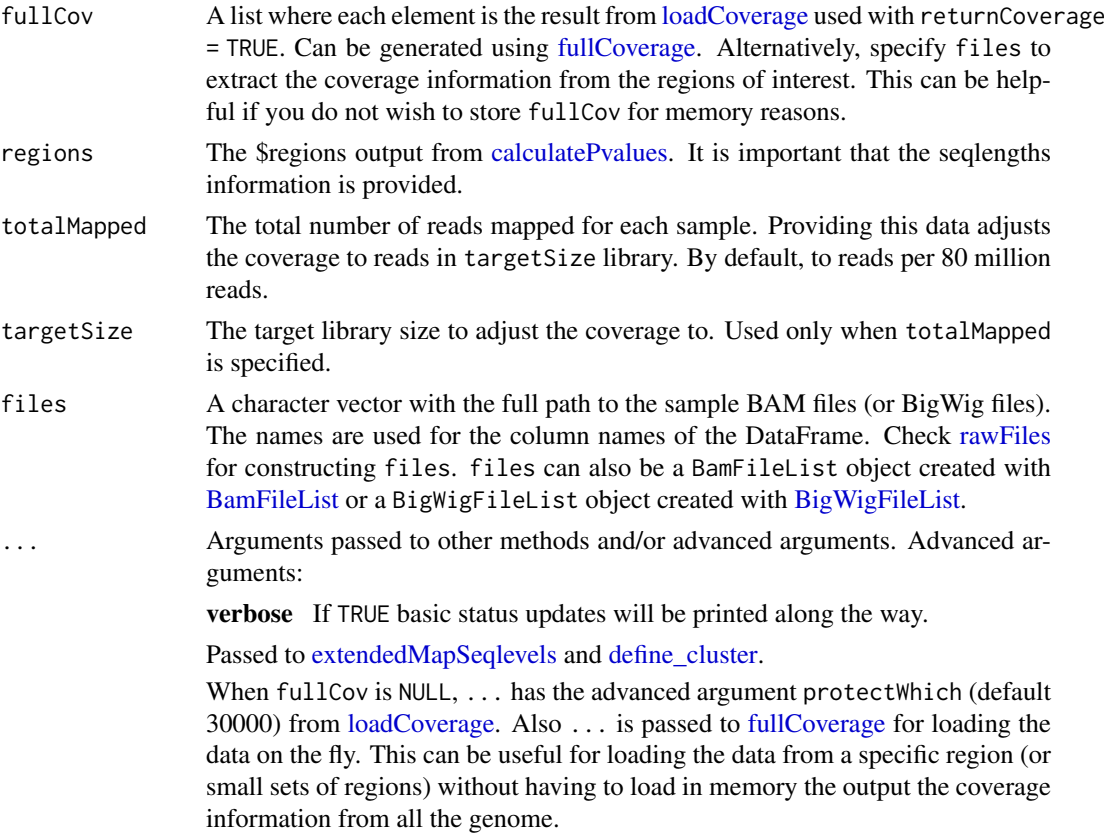

#### Details

When fullCov is the output of [loadCoverage](#page-32-1) with cutoff non-NULL, [getRegionCoverage](#page-30-1) assumes that the regions come from the same data. Meaning that [filterData](#page-20-1) was not used again. This ensures that the regions are a subset of the data available in fullCov.

If fullCov is NULL and files is specified, this function will attempt to read the coverage from the files. Note that if you used 'totalMapped' and 'targetSize' before, you will have to specify them again to get the same results.

You should use at most one core per chromosome.

# Value

a list of data.frame where each data.frame has the coverage information (nrow = width of region, ncol = number of samples) for a given region. The names of the list correspond to the region indexes in regions

### Author(s)

Andrew Jaffe, Leonardo Collado-Torres

#### See Also

[fullCoverage,](#page-24-1) [calculatePvalues](#page-6-1)

#### Examples

```
## Obtain fullCov object
fullCov <- list("21" = genomeDataRaw$coverage)
## Assign chr lengths using hg19 information, use only first two regions
library("GenomicRanges")
regions <- genomeRegions$regions[1:2]
seqlengths(regions) <- seqlengths(getChromInfoFromUCSC("hg19",
    as.Seqinfo = TRUE
))[
    mapSeqlevels(names(seqlengths(regions)), "UCSC")
]
## Finally, get the region coverage
regionCov <- getRegionCoverage(fullCov = fullCov, regions = regions)
```
<span id="page-31-1"></span>getTotalMapped *Calculate the total number of mapped reads*

#### **Description**

For a given BAM calculate the total number of mapped reads and for a BigWig file calculate the area under the curve (AUC), which is related to the number of mapped reads: the exact relationship depends on whether the aligner soft clips reads and/or if the length of the reads is the same. If you use the 'chrs' argument you can choose to only consider the information for your chromosomes of interest. For example, you can exclude the mitocondrial chromosome.

<span id="page-31-0"></span>

#### <span id="page-32-0"></span>loadCoverage 33

### Usage

getTotalMapped(rawFile, chrs = NULL)

### Arguments

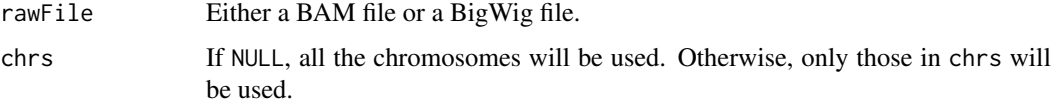

# Value

The total number of mapped reads for a BAM file or the AUC for a BigWig file in a single element vector.

#### Author(s)

Leonardo Collado-Torres

### Examples

```
## Get the total number of mapped reads for an example BAM file:
bam <- system.file("extdata", "genomeData", "ERR009102_accepted_hits.bam",
    package = "derfinder", mustWork = TRUE
\mathcal{E}getTotalMapped(bam)
```
<span id="page-32-1"></span>loadCoverage *Load the coverage information from a group of BAM files*

### Description

For a group of samples this function reads the coverage information for a specific chromosome directly from the BAM files. It then merges them into a DataFrame and removes the bases that do not pass the cutoff.

### Usage

```
loadCoverage(
  files,
  chr,
  cutoff = NULL,
  filter = "one",
  chrlen = NULL,
  output = NULL,
  bai = NULL,...
)
```
# <span id="page-33-0"></span>Arguments

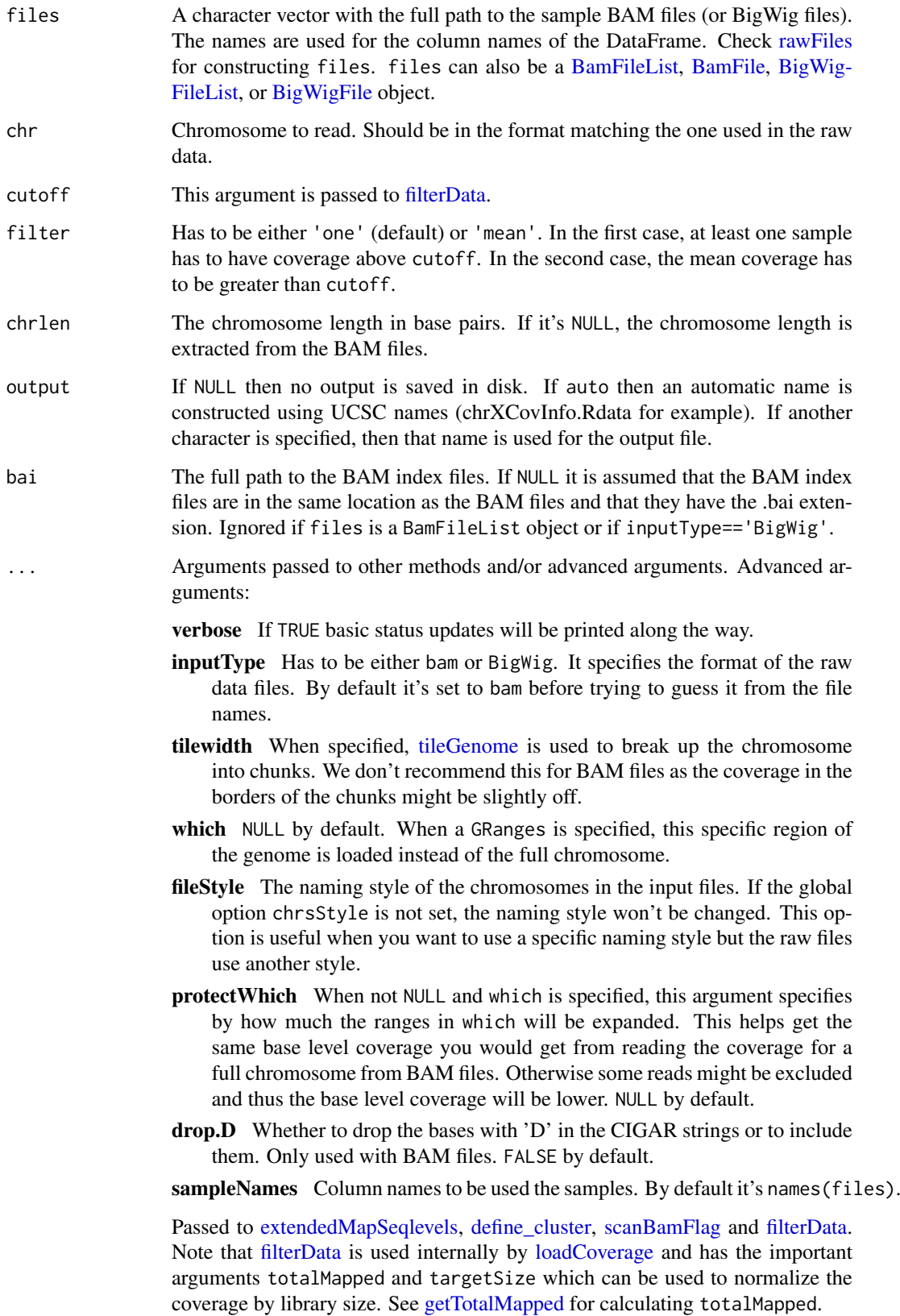

#### <span id="page-34-0"></span>loadCoverage 35

#### Details

The ... argument can be used to control which alignments to consider when reading from BAM files. See [scanBamFlag.](#page-0-0)

Parallelization for loading the data in chunks is used only used when tilewidth is specified. You may use up to one core per tile.

If you set the advanced argument drop.D = TRUE, bases with CIGAR string "D" (deletion from reference) will be excluded from the base-level coverage calculation.

If you are working with data from an organism different from 'Homo sapiens' specify so by setting the global 'species' and 'chrsStyle' options. For example: options(species = 'arabidopsis\_thaliana') options(chrsStyle = 'NCBI')

### Value

A list with two components.

- coverage is a DataFrame object where each column represents a sample. The number of rows depends on the number of base pairs that passed the cutoff and the information stored is the coverage at that given base.
- position is a logical Rle with the positions of the chromosome that passed the cutoff.

#### Author(s)

Leonardo Collado-Torres, Andrew Jaffe

### See Also

[fullCoverage,](#page-24-1) [getTotalMapped](#page-31-1)

```
datadir <- system.file("extdata", "genomeData", package = "derfinder")
files <- rawFiles(
    datadir = datadir, samplepatt = "*accepted_hits.bam$",
    fileterm = NULL
)
## Shorten the column names
names(files) <- gsub("_accepted_hits.bam", "", names(files))
## Read and filter the data, only for 2 files
dataSmall \leq loadCoverage(files = files[1:2], chr = "21", cutoff = 0)
## Not run:
## Export to BigWig files
createBw(list("chr21" = dataSmall))
## Load data from BigWig files
dataSmall.bw <- loadCoverage(c(
    ERR009101 = "ERR009101.bw", ERR009102 =
        "ERR009102.bw"
), chr = "chr21")
## Compare them
mapply(function(x, y) {
    x - y}, dataSmall$coverage, dataSmall.bw$coverage)
```
## Note that the only difference is the type of Rle (integer vs numeric) used ## to store the data.

```
## End(Not run)
```
<span id="page-35-1"></span>makeGenomicState *Obtain the genomic state per region from annotation*

#### Description

This function summarizes the annotation contained in a [TxDb](#page-0-0) at each given base of the genome based on annotated transcripts. It groups contiguous base pairs classified as the same type into regions.

#### Usage

```
makeGenomicState(txdb, chrs = c(seq_len(22), "X", "Y"), ...)
```
## Arguments

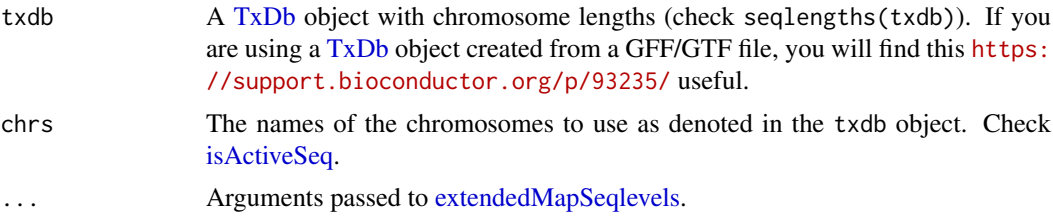

### Value

A GRangesList object with two elements: fullGenome and codingGenome. Both have metadata information for the type of region (theRegion), transcript IDs (tx\_id), transcript name (tx\_name), and gene ID (gene\_id). fullGenome classifies each region as either being exon, intron or intergenic. codingGenome classfies the regions as being promoter, exon, intro, 5UTR, 3UTR or intergenic.

### Author(s)

Andrew Jaffe, Leonardo Collado-Torres

#### See Also

[TxDb](#page-0-0)

```
## Load the example data base from the GenomicFeatures vignette
library("GenomicFeatures")
samplefile <- system.file("extdata", "hg19_knownGene_sample.sqlite",
    package = "GenomicFeatures"
\lambdatxdb <- loadDb(samplefile)
```
<span id="page-35-0"></span>

#### <span id="page-36-0"></span>makeModels 37

```
## Generate genomic state object, only for chr6
sampleGenomicState <- makeGenomicState(txdb, chrs = "chr6")
#
## Not run:
## Create the GenomicState object for Hsapiens. UCSC.hg19.knownGene
txdb <- TxDb.Hsapiens.UCSC.hg19.knownGene::TxDb.Hsapiens.UCSC.hg19.knownGene
## Creating this GenomicState object takes around 8 min for all chrs and
## around 30 secs for chr21
GenomicState.Hsapiens.UCSC.hg19.knownGene.chr21 <-
    makeGenomicState(txdb = txdb, chrs = "chr21")
## For convinience, this object is already included in derfinder
library("testthat")
expect_that(
    GenomicState.Hsapiens.UCSC.hg19.knownGene.chr21,
    is_equivalent_to(genomicState)
\lambda## Hsapiens ENSEMBL GRCh37
library("GenomicFeatures")
## Can take several minutes and speed will depend on your internet speed
xx <- makeTxDbPackageFromBiomart(
    version = "0.99", maintainer = "Your Name",
    author = "Your Name"
\lambdatxdb <- loadDb(file.path(
    "TxDb.Hsapiens.BioMart.ensembl.GRCh37.p11", "inst",
    "extdata", "TxDb.Hsapiens.BioMart.ensembl.GRCh37.p11.sqlite"
))
## Creating this GenomicState object takes around 13 min
GenomicState.Hsapiens.ensembl.GRCh37.p11 <- makeGenomicState(
    txdb = txdb,
    chrs = c(1:22, "X", "Y"))
## Save for later use
save(GenomicState.Hsapiens.ensembl.GRCh37.p11,
    file = "GenomicState.Hsapiens.ensembl.GRCh37.p11.Rdata"
\lambda## End(Not run)
```
<span id="page-36-1"></span>makeModels *Build model matrices for differential expression*

### Description

Builds the model matrices for testing for differential expression by comparing a model with a grouping factor versus one without it. It adjusts for the confounders specified and the median coverage of each sample. The resulting models can be used in [calculateStats.](#page-9-1)

# <span id="page-37-0"></span>Usage

```
makeModels(sampleDepths, testvars, adjustvars = NULL, testIntercept = FALSE)
```
### Arguments

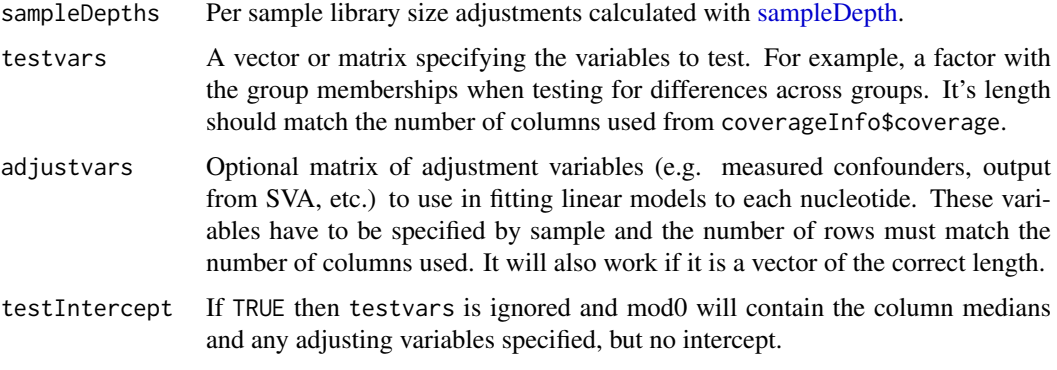

## Value

A list with two components.

mod The alternative model matrix.

mod0 The null model matrix.

# Author(s)

Leonardo Collado-Torres

#### See Also

[sampleDepth,](#page-48-1) [calculateStats](#page-9-1)

```
## Collapse the coverage information
collapsedFull <- collapseFullCoverage(list(genomeData$coverage),
    verbose = TRUE
)
## Calculate library size adjustments
sampleDepths <- sampleDepth(collapsedFull,
    probs = c(0.5), nonzero = TRUE,
    verbose = TRUE
\lambda## Build the models
group <- genomeInfo$pop
adjustvars <- data.frame(genomeInfo$gender)
models <- makeModels(sampleDepths, testvars = group, adjustvars = adjustvars)
names(models)
models
```
<span id="page-38-0"></span>

#### Description

This function merges the results from running [analyzeChr](#page-2-1) on several chromosomes and assigns genomic states using [annotateRegions.](#page-4-1) It re-calculates the p-values and q-values using the pooled areas from the null regions from all chromosomes. Once the results have been merged, derfinderReport::generateRepo can be used to generate an HTML report of the results. The derfinderReport package is available at https://github.com/lcolladotor/derfinderReport.

### Usage

```
mergeResults(
  chrs = c(\text{seq\_len}(22), "X", "Y"),
  prefix = ".".significantCut = c(0.05, 0.1),
  genomicState,
  minoverlap = 20,
  mergePrep = FALSE,
   ...
)
```
### Arguments

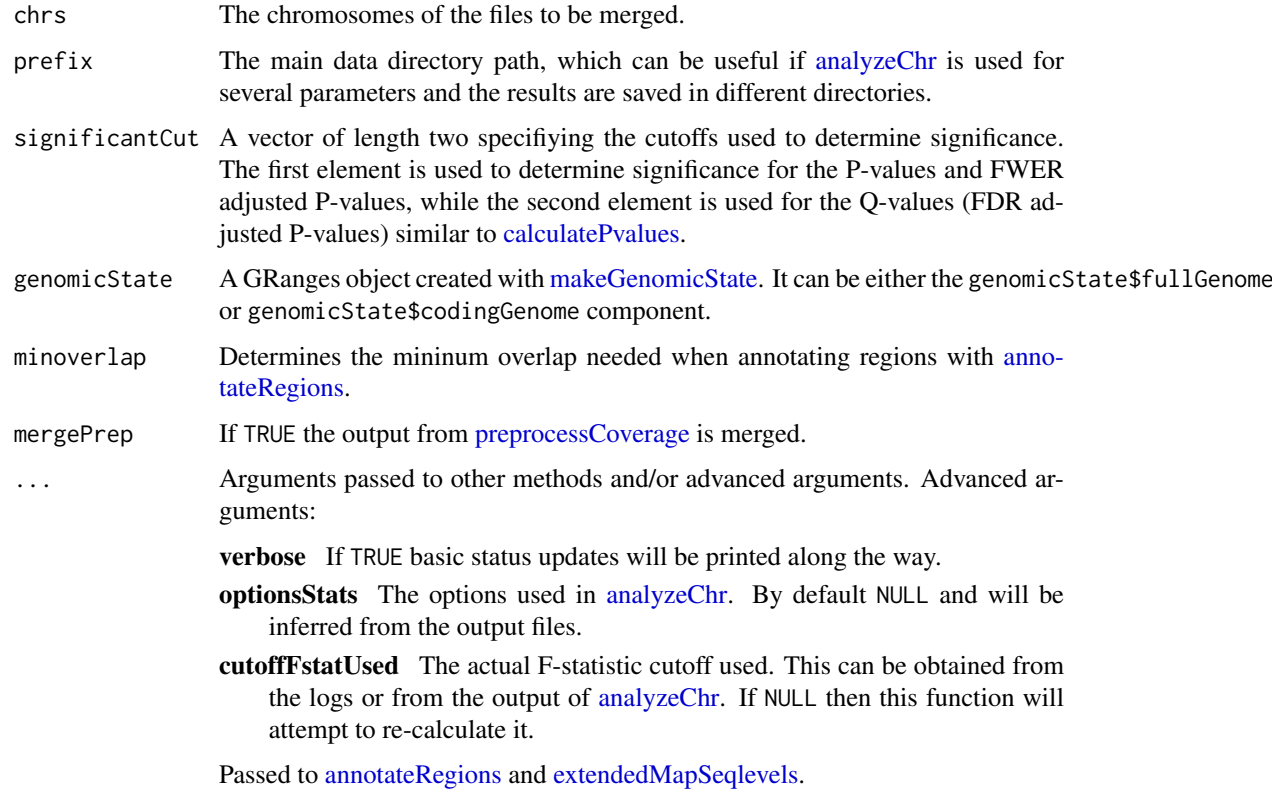

#### Details

If you want to calculate the FWER adjusted P-values, supply optionsStats which is produced by [analyzeChr.](#page-2-1)

### Value

Seven Rdata files.

fullFstats.Rdata Full F-statistics from all chromosomes in a list of Rle objects.

fullTime.Rdata Timing information from all chromosomes.

- fullNullSummary.Rdata A DataFrame with the null region information: statistic, width, chromosome and permutation identifier. It's ordered by the statistics
- fullRegions.Rdata GRanges object with regions found and with full annotation from [matchGenes.](#page-0-0) Note that the column strand from [matchGenes](#page-0-0) is renamed to annoStrand to comply with GRanges specifications.

fullCoveragePrep.Rdata A list with the pre-processed coverage data from all chromosomes.

fullAnnotatedRegions.Rdata A list as constructed in [annotateRegions](#page-4-1) with the assigned genomic states.

optionsMerge.Rdata A list with the options used when merging the results. Used in derfinderReport::generateRep

#### Author(s)

Leonardo Collado-Torres

### See Also

[analyzeChr,](#page-2-1) [calculatePvalues,](#page-6-1) [annotateRegions](#page-4-1)

```
## The output will be saved in the 'generateReport-example' directory
dir.create("generateReport-example", showWarnings = FALSE, recursive = TRUE)
## For convenience, the derfinder output has been pre-computed
file.copy(system.file(file.path("extdata", "chr21"),
   package = "derfinder",
    mustWork = TRUE
), "generateReport-example", recursive = TRUE)
## Merge the results from the different chromosomes. In this case, there's
## only one: chr21
mergeResults(
    chrs = "21", prefix = "generateReport-example",
    genomicState = genomicState$fullGenome
)
## Not run:
## You can then explore the wallclock time spent on each step
load(file.path("generateReport-example", "fullRegions.Rdata"))
## Process the time info
time \leq lapply(fullTime, function(x) data.frame(diff(x)))
time <- do.call(rbind, time)
colnames(time) <- "sec"
```
<span id="page-39-0"></span>

### <span id="page-40-0"></span>preprocessCoverage 41

```
time$sec <- as.integer(round(time$sec))
time$min <- time$sec / 60
time$chr <- paste0("chr", gsub("\\..*", "", rownames(time)))
time$step <- gsub(".*\\.", "", rownames(time))
rownames(time) <- seq_len(nrow(time))
## Make plot
library("ggplot2")
ggplot(time, aes(x = step, y = min, colour = chr)) +geom_point() +
    labs(title = "Wallclock time by step") +
    scale_colour_discrete(limits = chrs) +
    scale_x_discrete(limits = names(fullTime[[1]])[-1]) +ylab("Time (min)") +
    xlab("Step")
```

```
## End(Not run)
```
<span id="page-40-1"></span>preprocessCoverage *Transform and split the data*

### Description

This function takes the coverage data from [loadCoverage,](#page-32-1) scales the data, does the log2 transformation, and splits it into appropriate chunks for using [calculateStats.](#page-9-1)

### Usage

```
preprocessCoverage(
  coverageInfo,
  groupInfo = NULL,
  cutoff = 5,
  colsubset = NULL,
  lowMemDir = NULL,
  ...
)
```
### Arguments

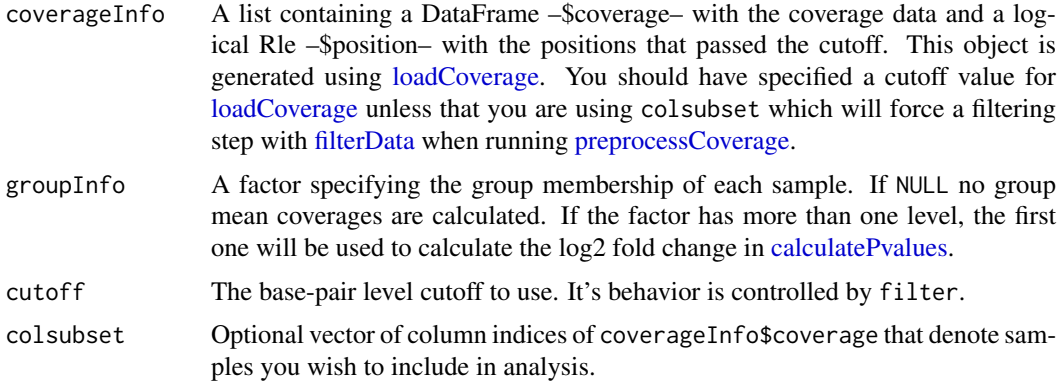

<span id="page-41-0"></span>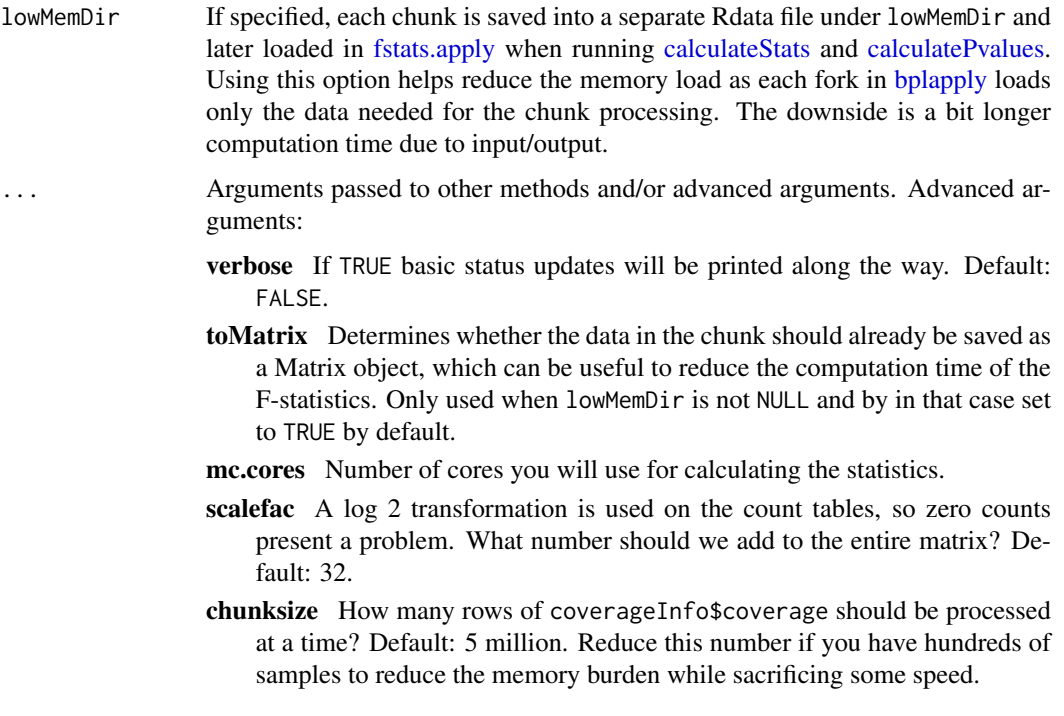

#### Details

If chunksize is NULL, then mc.cores is used to determine the chunksize. This is useful if you want to split the data so each core gets the same amount of data (up to rounding).

Computing the indexes and using those for mclapply reduces memory copying as described by Ryan Thompson and illustrated in approach #4 at [http://lcolladotor.github.io/2013/11/](http://lcolladotor.github.io/2013/11/14/Reducing-memory-overhead-when-using-mclapply) [14/Reducing-memory-overhead-when-using-mclapply](http://lcolladotor.github.io/2013/11/14/Reducing-memory-overhead-when-using-mclapply)

If lowMemDir is specified then \$coverageProcessed is NULL and \$mclapplyIndex is a vector with the chunk identifiers.

# Value

A list with five components.

- coverageProcessed contains the processed coverage information in a DataFrame object. Each column represents a sample and the coverage information is scaled and log2 transformed. Note that if colsubset is not NULL the number of columns will be less than those in coverageInfo\$coverage. The total number of rows depends on the number of base pairs that passed the cutoff and the information stored is the coverage at that given base. Further note that [filterData](#page-20-1) is re-applied if colsubset is not NULL and could thus lead to fewer rows compared to coverageInfo\$coverage.
- mclapplyIndex is a list of logical Rle objects. They contain the partioning information according to chunksize.
- position is a logical Rle with the positions of the chromosome that passed the cutoff.
- meanCoverage is a numeric Rle with the mean coverage at each filtered base.
- groupMeans is a list of Rle objects containing the mean coverage at each filtered base calculated by group. This list has length 0 if groupInfo=NULL.

Passed to [filterData](#page-20-1) when colsubset is specified.

#### <span id="page-42-0"></span>railMatrix 43

#### Author(s)

Leonardo Collado-Torres

#### See Also

[filterData,](#page-20-1) [loadCoverage,](#page-32-1) [calculateStats](#page-9-1)

#### Examples

```
## Split the data and transform appropriately before using calculateStats()
dataReady <- preprocessCoverage(genomeData,
    cutoff = 0, scalefac = 32,
    chunksize = 1e3, colsubset = NULL, verbose = TRUE
)
names(dataReady)
dataReady
```
<span id="page-42-1"></span>railMatrix *Identify regions data by a coverage filter and get a count matrix from BigWig files*

### Description

Rail (available at http://rail.bio) generates coverage BigWig files. These files are faster to load in R and to process. Rail creates an un-adjusted coverage BigWig file per sample and an adjusted summary coverage BigWig file by chromosome (median or mean). [railMatrix](#page-42-1) reads in the mean (or median) coverage BigWig file and applies a threshold cutoff to identify expressed regions (ERs). Then it goes back to the sample coverage BigWig files and extracts the base level coverage for each sample. Finally it summarizes this information in a matrix with one row per ERs and one column per sample. This function is similar to [regionMatrix](#page-46-1) but is faster thanks to the advantages presented by BigWig files.

#### Usage

```
railMatrix(
 chrs,
  summaryFiles,
  sampleFiles,
 L,
  cutoff = NULL,maxClusterGap = 300L,
  totalMapped = NULL,
  targetSize = 4e+07,
  file.cores = 1L,
 chrlens = NULL,
  ...
)
```
### <span id="page-43-0"></span>Arguments

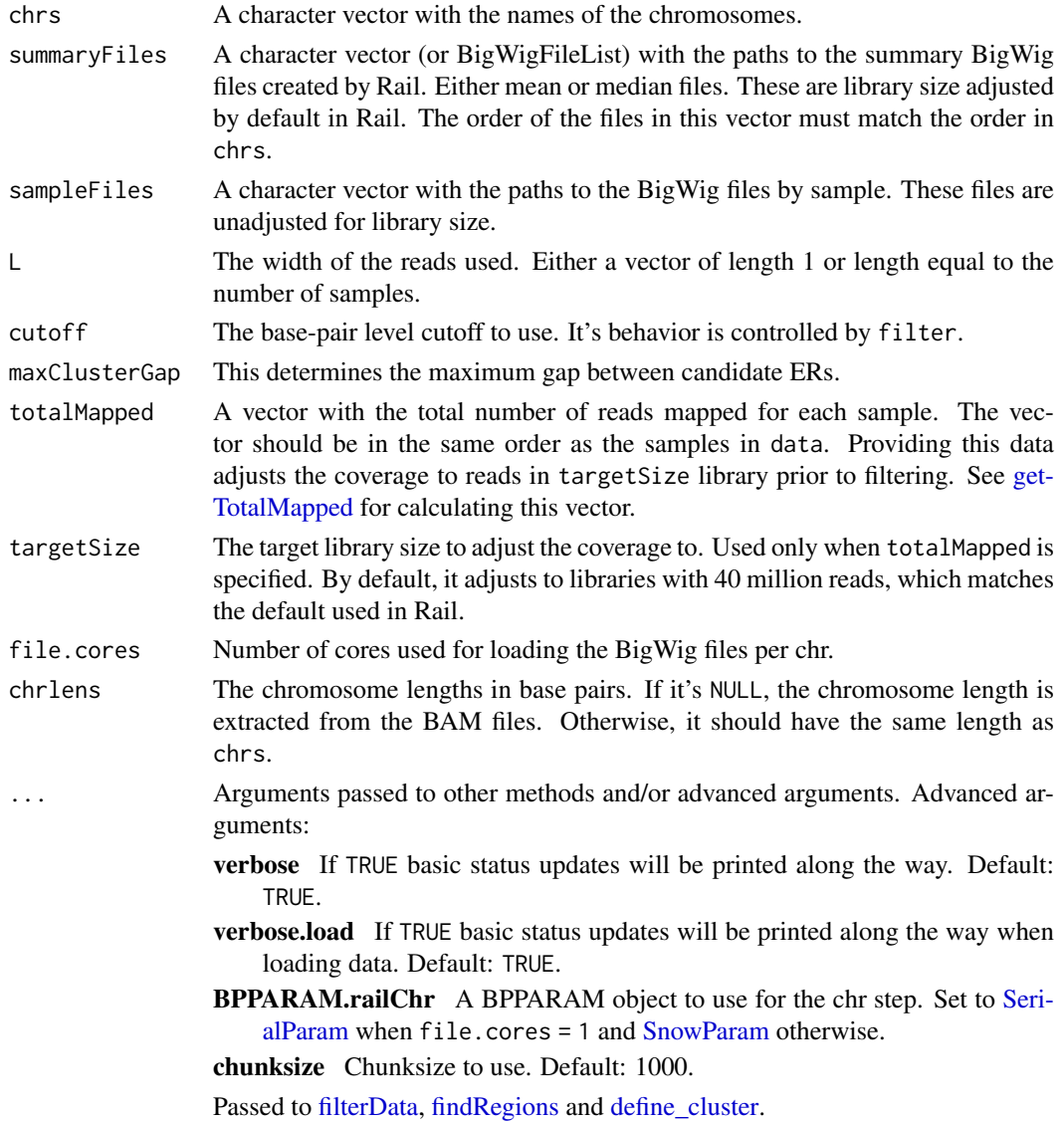

#### Details

Given a set of un-filtered coverage data (see [fullCoverage\)](#page-24-1), create candidate regions by applying a cutoff on the coverage values, and obtain a count matrix where the number of rows corresponds to the number of candidate regions and the number of columns corresponds to the number of samples. The values are the mean coverage for a given sample for a given region.

This function uses several other [derfinder-package](#page-0-0) functions. Inspect the code if interested.

You should use at most one core per chromosome.

### Value

A list with one entry per chromosome. Then per chromosome, a list with two components.

regions A set of regions based on the coverage filter cutoff as returned by [findRegions.](#page-22-1) coverageMatrix A matrix with the mean coverage by sample for each candidate region.

#### <span id="page-44-0"></span>rawFiles **45**

#### Author(s)

Leonardo Collado-Torres

### Examples

```
## BigWig files are not supported in Windows
if (.Platform$OS.type != "windows") {
   ## Get data
   library("derfinderData")
   ## Identify sample files
   sampleFiles <- rawFiles(system.file("extdata", "AMY",
        package =
            "derfinderData"
   ), samplepatt = "bw", fileterm = NULL)
   names(sampleFiles) <- gsub(".bw", "", names(sampleFiles))
   ## Create the mean bigwig file. This file is normally created by Rail
   ## but in this example we'll create it manually.
   library("GenomicRanges")
   fullCov <- fullCoverage(files = sampleFiles, chrs = "chr21")
   meanCov <- Reduce("+", fullCov$chr21) / ncol(fullCov$chr21)
   createBw(list("chr21" = DataFrame("meanChr21" = meanCov)),
        keepGR =
           FALSE
   \lambdasummaryFile <- "meanChr21.bw"
   ## Get the regions
   regionMat <- railMatrix(
        chrs = "chr21", summaryFiles = summaryFile,
        sampleFiles = sampleFiles, L = 76, cutoff = 5.1,
        maxClusterGap = 3000L
   )
   ## Explore results
   names(regionMat$chr21)
   regionMat$chr21$regions
   dim(regionMat$chr21$coverageMatrix)
```
}

<span id="page-44-1"></span>rawFiles *Construct full paths to a group of raw input files*

### Description

For a group of samples this function creates the list of paths to the raw input files which can then be used in [loadCoverage.](#page-32-1) The raw input files are either BAM files or BigWig files.

46 rawFiles

### Usage

```
rawFiles(
  datadir = NULL,
  sampledirs = NULL,
  samplepatt = NULL,
  fileterm = "accepted_hits.bam"
)
```
### Arguments

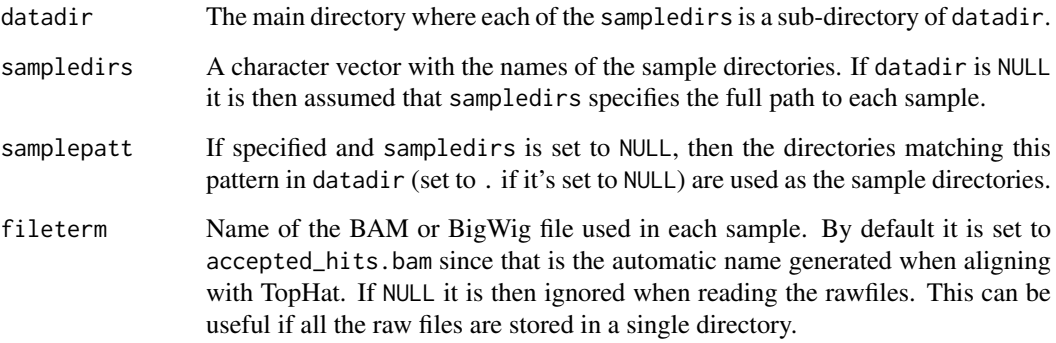

# Details

This function can also be used to identify a set of BigWig files.

# Value

A vector with the full paths to the raw files and sample names stored as the vector names.

### Author(s)

Leonardo Collado-Torres

# See Also

[loadCoverage](#page-32-1)

```
## Get list of BAM files included in derfinder
datadir <- system.file("extdata", "genomeData", package = "derfinder")
files <- rawFiles(
    datadir = datadir, samplepatt = "*accepted\_hits.bam$",fileterm = NULL
\lambdafiles
```
<span id="page-46-1"></span><span id="page-46-0"></span>

### Description

Given a set of un-filtered coverage data (see [fullCoverage\)](#page-24-1), create candidate regions by applying a cutoff on the coverage values, and obtain a count matrix where the number of rows corresponds to the number of candidate regions and the number of columns corresponds to the number of samples. The values are the mean coverage for a given sample for a given region.

# Usage

```
regionMatrix(
  fullCov,
  cutoff = 5,
  L,
  totalMapped = 8e+07,
  targetSize = 8e+07,
  runFilter = TRUE,
  returnBP = TRUE,
  ...
)
```
### Arguments

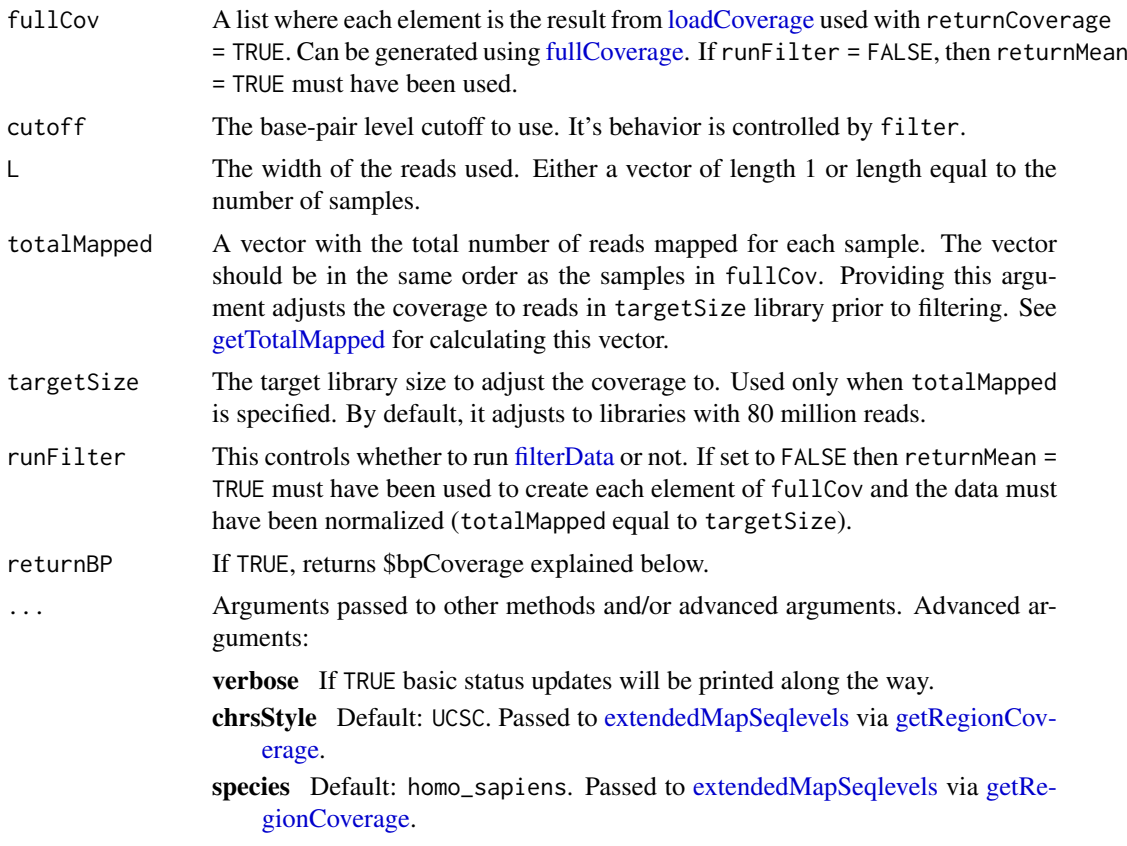

<span id="page-47-0"></span>currentStyle Default: NULL. Passed to [extendedMapSeqlevels](#page-18-1) via [getRegion-](#page-30-1)[Coverage.](#page-30-1)

Passed to [filterData,](#page-20-1) [findRegions](#page-22-1) and define cluster.

Note that [filterData](#page-20-1) is used internally by [loadCoverage](#page-32-1) (and hence fullCoverage) and has the important arguments totalMapped and targetSize which can be used to normalize the coverage by library size. If you already used these arguments when creating the fullCov object, then don't specify them a second time in [regionMatrix.](#page-46-1) If you have not used these arguments, we recommend using them to normalize the mean coverage.

### Details

This function uses several other [derfinder-package](#page-0-0) functions. Inspect the code if interested.

You should use at most one core per chromosome.

#### Value

A list with one entry per chromosome. Then per chromosome, a list with three components.

regions A set of regions based on the coverage filter cutoff as returned by [findRegions.](#page-22-1)

bpCoverage A list with one element per region. Each element is a matrix with numbers of rows equal to the number of base pairs in the region and number of columns equal to the number of samples. It contains the base-level coverage information for the regions. Only returned when returnBP = TRUE.

coverageMatrix A matrix with the mean coverage by sample for each candidate region.

#### Author(s)

Leonardo Collado-Torres

```
## Create some toy data
library("IRanges")
x \leftarrow \text{Rle}(\text{round}(\text{runif}(\text{1e4, max = 10})))y \leftarrow \text{Rle}(\text{round}(\text{runif}(\text{1e4, max = 10})))z \leftarrow \text{Rle}(\text{round}(\text{runif}(\text{1e4, max = 10})))fullCov <- list("chr21" = DataFrame(x, y, z))
## Calculate a proxy of library size
libSize <- sapply(fullCov$chr21, sum)
## Run region matrix normalizing the coverage
regionMat <- regionMatrix(
    fullCov = fullCov, maxRegionGap = 10L,
    maxClusterGap = 300L, L = 36, totalMapped = libSize, targetSize = 4e4
\lambda## Not run:
## You can alternatively use filterData() on fullCov to reduce the required
## memory before using regionMatrix(). This can be useful when mc.cores > 1
filteredCov <- lapply(fullCov, filterData,
    returnMean = TRUE, filter = "mean",
    cutoff = 5, totalMapped = libSize, targetSize = 4e4
\lambda
```
#### <span id="page-48-0"></span>sampleDepth 49

```
regionMat2 <- regionMatrix(filteredCov,
    maxRegionGap = 10L,
    maxClusterGap = 300L, L = 36, runFilter = FALSE)
## End(Not run)
## regionMatrix() can work with multiple chrs as shown below.
fullCov2 <- list("chr21" = DataFrame(x, y, z), "chr22" = DataFrame(x, y, z))
regionMat2 <- regionMatrix(
    fullCov = fullCov2, maxRegionGap = 10L,
    maxClusterGap = 300L, L = 36, totalMapped = libSize, targetSize = 4e4)
## Combine results from multiple chromosomes
library("GenomicRanges")
## First extract the data
regs <- unlist(GRangesList(lapply(regionMat2, "[[", "regions")))
covMat <- do.call(rbind, lapply(regionMat2, "[[", "coverageMatrix"))
covBp <- do.call(c, lapply(regionMat2, "[[", "bpCoverage"))
## Force the names to match
names(regs) <- rownames(covMat) <- names(covBp) <- seq_len(length(regs))
## Combine into a list (not really needed)
mergedRegionMat <- list(
    "regions" = regs, "coverageMatrix" = covMat,
    "bpCoverage" = covBp
)
```
<span id="page-48-1"></span>sampleDepth *Calculate adjustments for library size*

#### Description

For a given data set calculate the per-sample coverage adjustments. Hector Corrada's group proposed calculating the sum of the coverage for genes below a given sample quantile. In this function, we calculate the sample quantiles of interest by sample, and then the sum of the coverage for bases below or equal to quantiles of interest. The resulting values are transformed  $log2(x)$ 

• scalefac)

to avoid very large numbers that could potentially affect the stability of the F-statistics calculation. The sample coverage adjustments are then used in [makeModels](#page-36-1) for constructing the null and alternative models.

#### Usage

```
sampleDepth(collapsedFull, probs = c(0.5, 1), scalefac = 32, ...)
```
#### Arguments

collapsedFull The full coverage data collapsed by sample as produced by [collapseFullCover](#page-12-1)[age.](#page-12-1)

<span id="page-49-0"></span>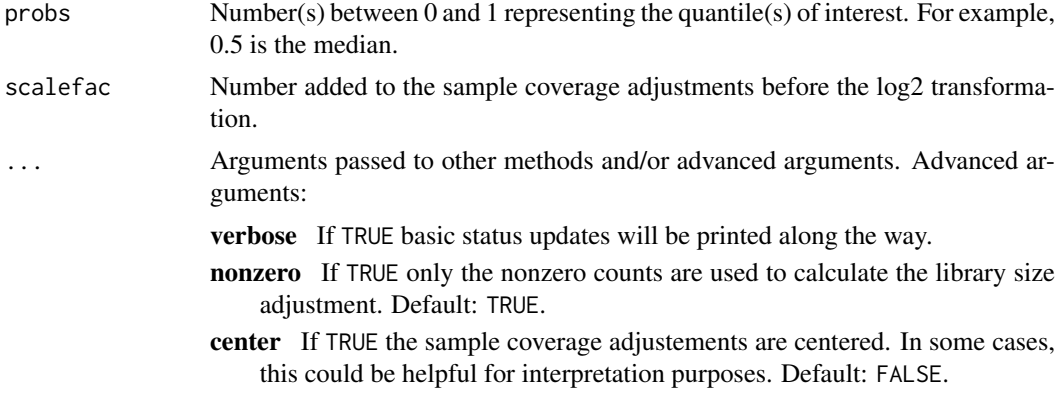

### Value

A matrix (vector of length(probs) == 1) with the library size depth adjustments per sample to be used in [makeModels.](#page-36-1) The number of rows corresponds to the number of quantiles used for the sample adjustments.

### Author(s)

Leonardo Collado-Torres

### References

Paulson, J. N., Stine, O. C., Bravo, H. C. & Pop, M. Differential abundance analysis for microbial marker-gene surveys. Nat. Methods (2013). doi:10.1038/nmeth.2658

#### See Also

[collapseFullCoverage,](#page-12-1) [makeModels](#page-36-1)

```
## Collapse the coverage information
collapsedFull <- collapseFullCoverage(list(genomeData$coverage),
    verbose = TRUE
)
## Calculate library size adjustments
sampleDepths <- sampleDepth(collapsedFull, probs = c(0.5, 1), verbose = TRUE)
sampleDepths
```
# <span id="page-50-0"></span>Index

∗ datasets genomeData, [27](#page-26-0) genomeDataRaw, [28](#page-27-0) genomeFstats, [29](#page-28-0) genomeInfo, [29](#page-28-0) genomeRegions, [30](#page-29-0) genomicState, [30](#page-29-0) advancedArg *(*derfinder-deprecated*)*, [19](#page-18-0) analyzeChr, [3,](#page-2-0) *[39,](#page-38-0) [40](#page-39-0)* annotateRegions, [5,](#page-4-0) *[39,](#page-38-0) [40](#page-39-0)* annotateTranscripts, *[3–](#page-2-0)[5](#page-4-0)* BamFile, *[34](#page-33-0)* BamFileList, *[14](#page-13-0)*, *[26](#page-25-0)*, *[31](#page-30-0)*, *[34](#page-33-0)* BigWigFile, *[34](#page-33-0)* BigWigFileList, *[14](#page-13-0)*, *[26](#page-25-0)*, *[31](#page-30-0)*, *[34](#page-33-0)* bplapply, *[4](#page-3-0)*, *[42](#page-41-0)* calculatePvalues, *[3](#page-2-0)[–6](#page-5-0)*, [7,](#page-6-0) *[23–](#page-22-0)[25](#page-24-0)*, *[30–](#page-29-0)[32](#page-31-0)*, *[39](#page-38-0)[–42](#page-41-0)* calculateStats, *[3](#page-2-0)[–5](#page-4-0)*, *[7](#page-6-0)*, *[10](#page-9-0)*, [10,](#page-9-0) *[23](#page-22-0)*, *[29,](#page-28-0) [30](#page-29-0)*, *[37,](#page-36-0) [38](#page-37-0)*, *[41](#page-40-0)[–43](#page-42-0)* coerceGR, [11,](#page-10-0) *[16,](#page-15-0) [17](#page-16-0)* collapseFullCoverage, [13,](#page-12-0) *[49,](#page-48-0) [50](#page-49-0)* countOverlaps, *[5,](#page-4-0) [6](#page-5-0)* coverageToExon, [14](#page-13-0) createBw, [15](#page-14-0) createBwSample, *[15,](#page-14-0) [16](#page-15-0)*, [17](#page-16-0) define\_cluster, *[4](#page-3-0)*, *[8](#page-7-0)*, *[10](#page-9-0)*, *[12](#page-11-0)*, *[14](#page-13-0)*, [18,](#page-17-0) *[24](#page-23-0)*, *[26](#page-25-0)*, *[31](#page-30-0)*, *[34](#page-33-0)*, *[44](#page-43-0)*, *[48](#page-47-0)* derfinder-deprecated, [19](#page-18-0) derfinder-package, *[44](#page-43-0)*, *[48](#page-47-0)* export, *[16,](#page-15-0) [17](#page-16-0)* extendedMapSeqlevels, *[4](#page-3-0)*, *[6](#page-5-0)*, *[14](#page-13-0)*, [19,](#page-18-0) *[24](#page-23-0)*, *[26](#page-25-0)*, *[31](#page-30-0)*, *[34](#page-33-0)*, *[36](#page-35-0)*, *[39](#page-38-0)*, *[47,](#page-46-0) [48](#page-47-0)* filterData, *[3](#page-2-0)*, *[13](#page-12-0)*, [21,](#page-20-0) *[22](#page-21-0)*, *[26,](#page-25-0) [27](#page-26-0)*, *[32](#page-31-0)*, *[34](#page-33-0)*, *[41](#page-40-0)[–44](#page-43-0)*, *[47,](#page-46-0) [48](#page-47-0)* findOverlaps, *[5,](#page-4-0) [6](#page-5-0)* findOverlaps-methods, *[6](#page-5-0)* findRegions, *[7,](#page-6-0) [8](#page-7-0)*, *[22](#page-21-0)*, [23,](#page-22-0) *[44](#page-43-0)*, *[48](#page-47-0)*

fstats.apply, *[4](#page-3-0)*, *[8](#page-7-0)*, *[10](#page-9-0)*, *[42](#page-41-0)*

fullCoverage, *[11](#page-10-0)[–17](#page-16-0)*, [25,](#page-24-0) *[26](#page-25-0)*, *[31,](#page-30-0) [32](#page-31-0)*, *[35](#page-34-0)*, *[44](#page-43-0)*, *[47](#page-46-0)* genomeData, [27,](#page-26-0) *[30](#page-29-0)* genomeDataRaw, [28](#page-27-0) genomeFstats, [29](#page-28-0) genomeInfo, *[27](#page-26-0)[–29](#page-28-0)*, [29](#page-28-0) genomeRegions, [30](#page-29-0) genomicState, [30](#page-29-0) getRegionCoverage, *[14,](#page-13-0) [15](#page-14-0)*, [31,](#page-30-0) *[32](#page-31-0)*, *[47,](#page-46-0) [48](#page-47-0)* getTotalMapped, *[22,](#page-21-0) [23](#page-22-0)*, *[26,](#page-25-0) [27](#page-26-0)*, [32,](#page-31-0) *[34,](#page-33-0) [35](#page-34-0)*, *[44](#page-43-0)*, *[47](#page-46-0)* GRanges, *[11,](#page-10-0) [12](#page-11-0)*, *[16,](#page-15-0) [17](#page-16-0)* GRangesList, *[16](#page-15-0)* isActiveSeq, *[36](#page-35-0)* loadCoverage, *[3](#page-2-0)*, *[12](#page-11-0)[–14](#page-13-0)*, *[16,](#page-15-0) [17](#page-16-0)*, *[21](#page-20-0)[–23](#page-22-0)*, *[26](#page-25-0)[–28](#page-27-0)*, *[31,](#page-30-0) [32](#page-31-0)*, [33,](#page-32-0) *[34](#page-33-0)*, *[41](#page-40-0)*, *[43](#page-42-0)*, *[45](#page-44-0)[–48](#page-47-0)* loessByCluster, *[4](#page-3-0)*, *[8](#page-7-0)*, *[24](#page-23-0)* makeGenomicState, *[5,](#page-4-0) [6](#page-5-0)*, *[14](#page-13-0)*, *[30,](#page-29-0) [31](#page-30-0)*, [36,](#page-35-0) *[39](#page-38-0)* makeModels, *[3](#page-2-0)*, *[5](#page-4-0)*, *[7](#page-6-0)*, *[10,](#page-9-0) [11](#page-10-0)*, [37,](#page-36-0) *[49,](#page-48-0) [50](#page-49-0)* mapSeqlevels, *[20](#page-19-0)* matchGenes, *[3](#page-2-0)[–5](#page-4-0)*, *[40](#page-39-0)* mergeResults, [39](#page-38-0) preprocessCoverage, *[3](#page-2-0)[–5](#page-4-0)*, *[7,](#page-6-0) [8](#page-7-0)*, *[10,](#page-9-0) [11](#page-10-0)*, *[21](#page-20-0)[–23](#page-22-0)*, *[39](#page-38-0)*, *[41](#page-40-0)*, [41](#page-40-0) qf, *[3](#page-2-0)* quantile, *[3](#page-2-0)* qvalue, *[8](#page-7-0)* railMatrix, *[43](#page-42-0)*, [43](#page-42-0) rawFiles, *[14](#page-13-0)*, *[26](#page-25-0)*, *[31](#page-30-0)*, *[34](#page-33-0)*, [45](#page-44-0) regionFinder, *[23,](#page-22-0) [24](#page-23-0)* regionMatrix, *[22](#page-21-0)*, *[43](#page-42-0)*, [47,](#page-46-0) *[48](#page-47-0)* runmedByCluster, *[4](#page-3-0)*, *[8](#page-7-0)*, *[24](#page-23-0)* sampleDepth, *[13](#page-12-0)*, *[38](#page-37-0)*, [49](#page-48-0) scanBamFlag, *[34,](#page-33-0) [35](#page-34-0)* seqlevelsStyle, *[20](#page-19-0)* SerialParam, *[18](#page-17-0)*, *[44](#page-43-0)*

smoother, *[4](#page-3-0)*, *[8](#page-7-0)*, *[24](#page-23-0)*

52 INDEX

SnowParam, *[18](#page-17-0)*, *[44](#page-43-0)*

tileGenome, *[34](#page-33-0)* TxDb, *[36](#page-35-0)* TxDb.Hsapiens.UCSC.hg19.knownGene, *[4](#page-3-0)*